### UNIVERSIDADE FEDERAL DE VIÇOSA CENTRO DE CIÊNCIAS EXATAS E TECNOLÓGICAS DEPARTAMENTO DE ENGENHARIA ELÉTRICA

PAULO CÉSAR LOURENÇO

# **ESTUDO E ANÁLISE DO EFEITO DO ATRASO DE TRANSPORTE (OU TEMPO MORTO) NA MODELAGEM E CONTROLE DE UM SISTEMA DE AQUECIMENTO DE AR PARA SECAGEM DE GRÃOS**

VIÇOSA 2016

# PAULO CÉSAR LOURENÇO

## **ESTUDO E ANÁLISE DO EFEITO DO ATRASO DE TRANSPORTE (OU TEMPO MORTO) NA MODELAGEM E CONTROLE DE UM SISTEMA DE AQUECIMENTO DE AR PARA SECAGEM DE GRÃOS**

Monografia apresentada ao Departamento de Engenharia Elétrica do Centro de Ciências Exatas e Tecnológicas da Universidade Federal de Viçosa, para a obtenção dos créditos da disciplina ELT 490 – Monografia e Seminário e cumprimento do requisito parcial para obtenção do grau de Bacharel em Engenharia Elétrica.

Orientador: Prof. Dr. Tarcísio de Assunção Pizziolo.

# **PAULO CÉSAR LOURENÇO**

### **ESTUDO E ANÁLISE DO EFEITO DO ATRASO DE TRANSPORTE (OU TEMPO MORTO) NA MODELAGEM E CONTROLE DE UM SISTEMA DE AQUECIMENTO DE AR PARA SECAGEM DE GRÃOS**

Monografia apresentada ao Departamento de Engenharia Elétrica do Centro de Ciências Exatas e Tecnológicas da Universidade Federal de Viçosa, para a obtenção dos créditos da disciplina ELT 490 – Monografia e Seminário e cumprimento do requisito parcial para obtenção do grau de Bacharel em Engenharia Elétrica.

Aprovada em 06 de Julho de 2016.

# COMISSÃO EXAMINADORA

**Prof. Dr. Tarcísio de Assunção Pizziolo - Orientador Universidade Federal de Viçosa**

**Prof. Eng. Daniel Khéde Dourado Villa - Membro Universidade Federal de Viçosa**

**Msc. Diego Augusto Gonzaga - Membro Universidade Federal de Viçosa**

*Dedico a meus pais, Geraldo Lourenço e Ana Dalva Lourenço, e à minha irmã, Liliane.*

# *Agradecimentos*

Primeiramente, gostaria de agradecer aos meus pais, Geraldo de Paula Lourenço e Ana Dalva de Sousa Lourenço por me apoiarem durante todo esse tempo. Agradeço também à minha irmã, Liliane Cristina Lourenço pelo constante apoio.

Ao meu orientador, Tarcísio de Assunção Pizziolo, também deixo meus agradecimentos pela ajuda na escolha do tema, por sempre estar disponível nos momentos necessários, e pela confiança.

Por fim, agradeço aos grandes amigos que fiz ao longo do curso, por me ajudarem e apoiarem em todos os momentos que precisei ao longo da minha passagem pela Universidade Federal de Viçosa.

### *Resumo*

O presente trabalho tem como objetivo a modelagem e o controle de um sistema de aquecimento de ar para secagem de grãos. Para a modelagem foi necessário estimar parâmetros para obter-se um modelo em Função de Transferência. Os dados utilizados para modelagem do sistema foram retirados do banco de dados *DaISy (Database for the Identification of Systems),* que pode ser acessado pelo site *<http://homes.esat.kuleuven.be/~smc/daisy>*. O banco de dados é composto por mil amostras, das quais, setenta por cento foram utilizadas na obtenção da Função de Transferênciae trinta por cento foram utilizadas na validação do modelo. A identificação do sistema foi feita utilizando a *Toolbox System Identification* do MATLAB®. Após a modelagem, utilizaram-se técnicas de controle para obterem-se os controladores. Tendo o conhecimento dos controladores, compararam-se parâmetros de controle, tais como, tempo de pico e valor máximo de sobre-sinal entre o sistema compensado e não compensado. Por fim, com a aplicação da Transformada-z, obteve-se o controlador discretizado, ou seja, o controlador digital.

Palavras-chave: modelagem matemática, projeto de controladores, controle digital

# Sumário

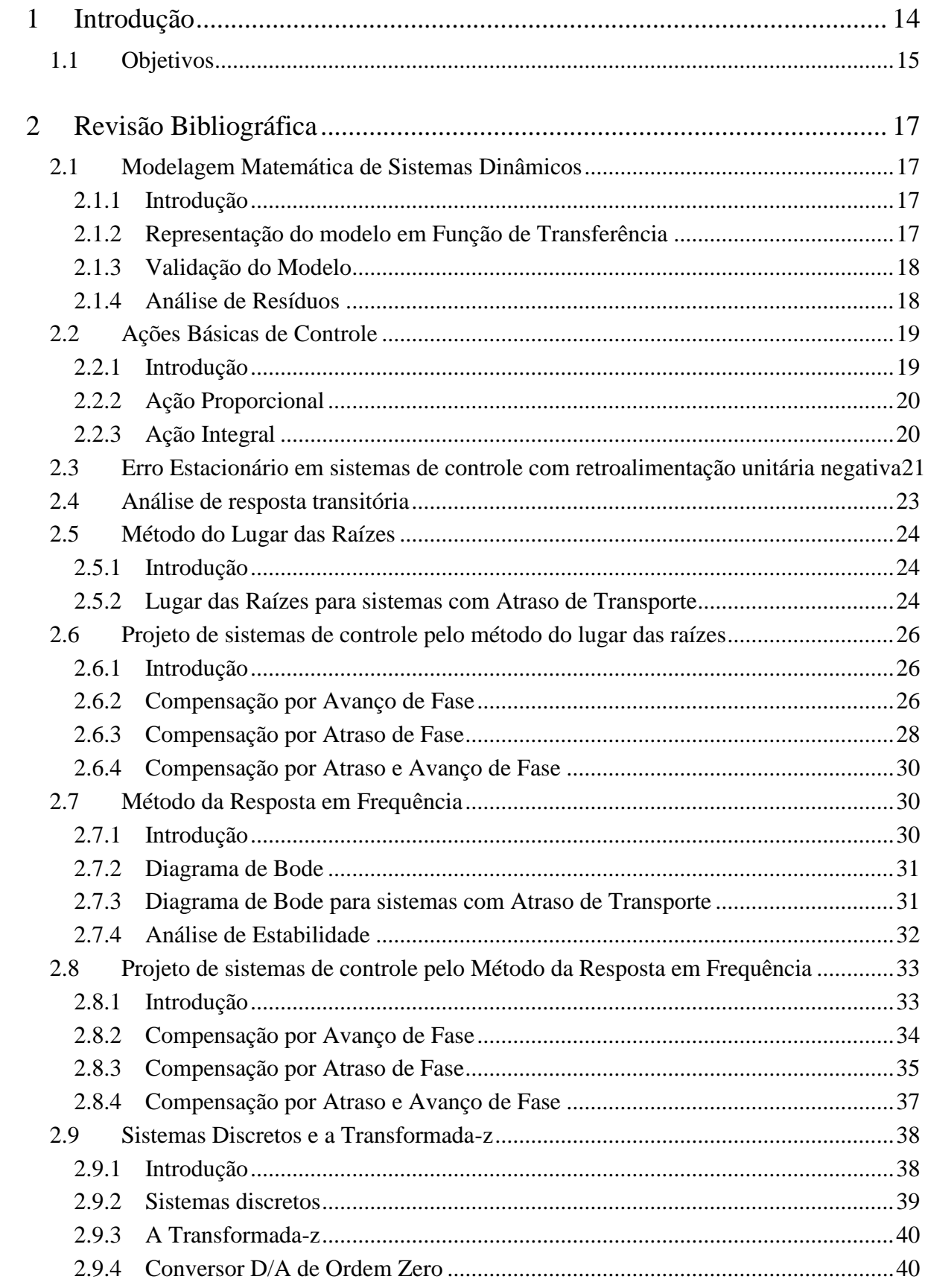

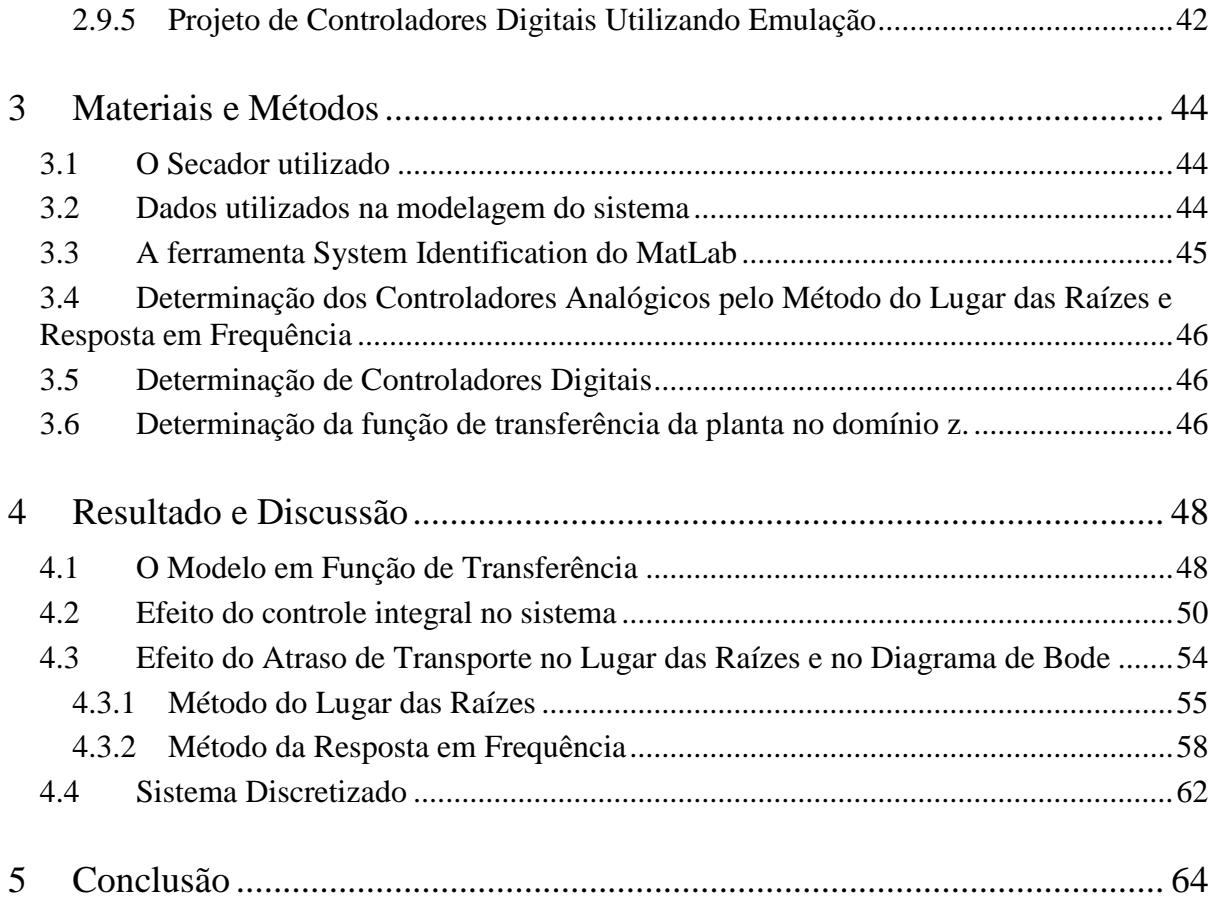

# *Lista de Figuras*

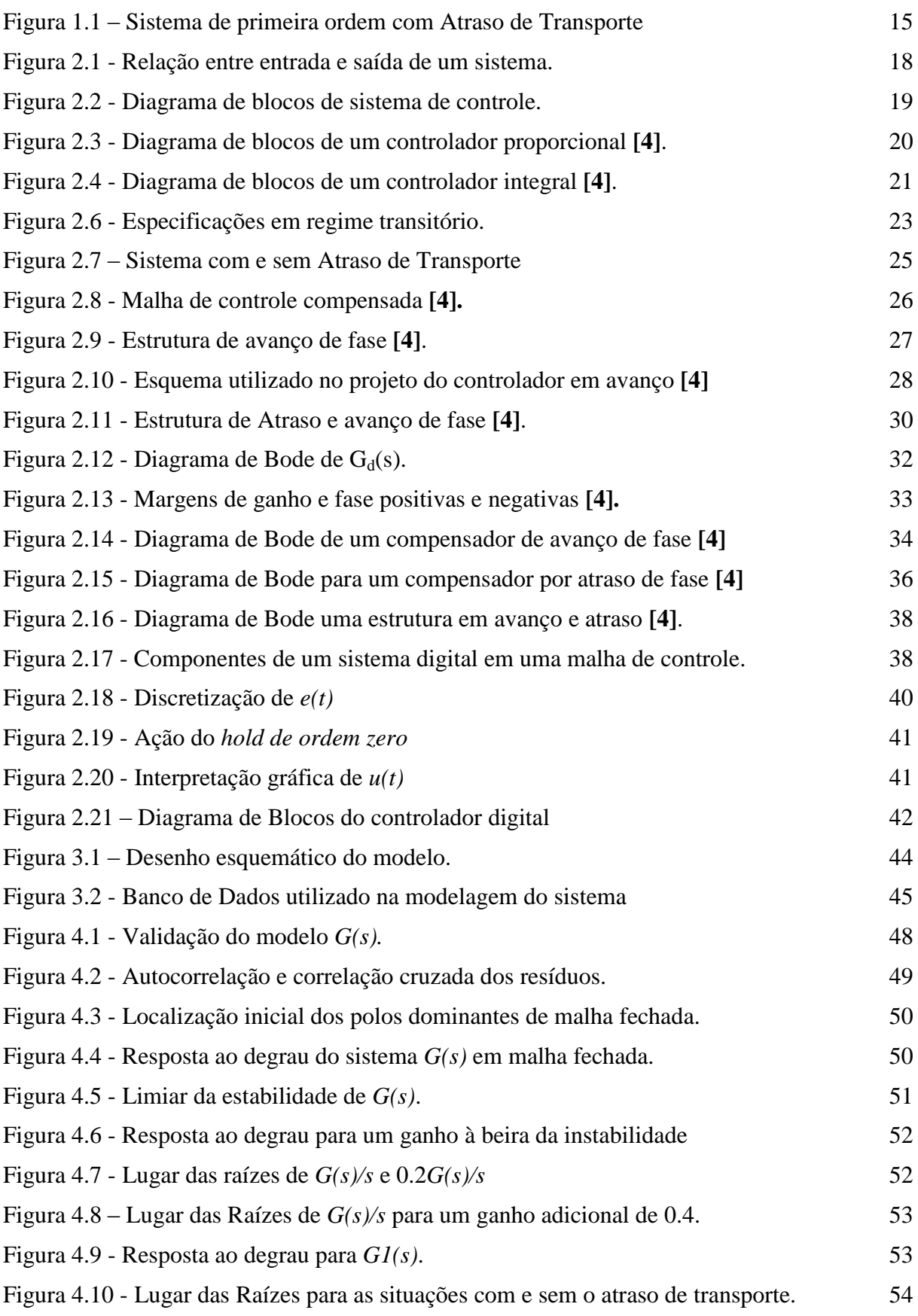

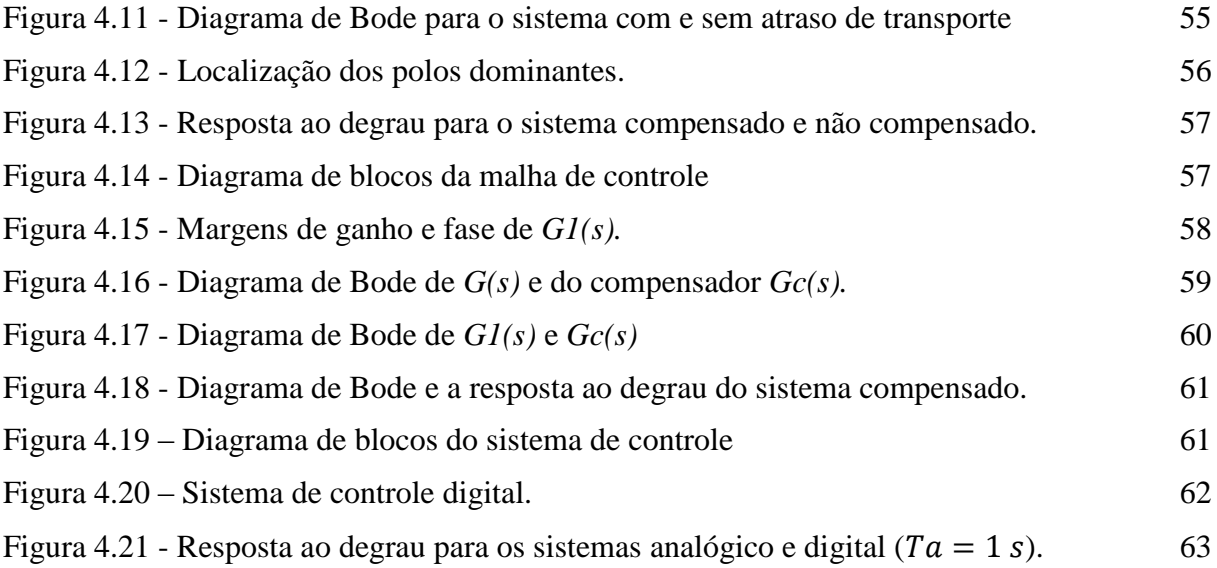

# Lista de Equações

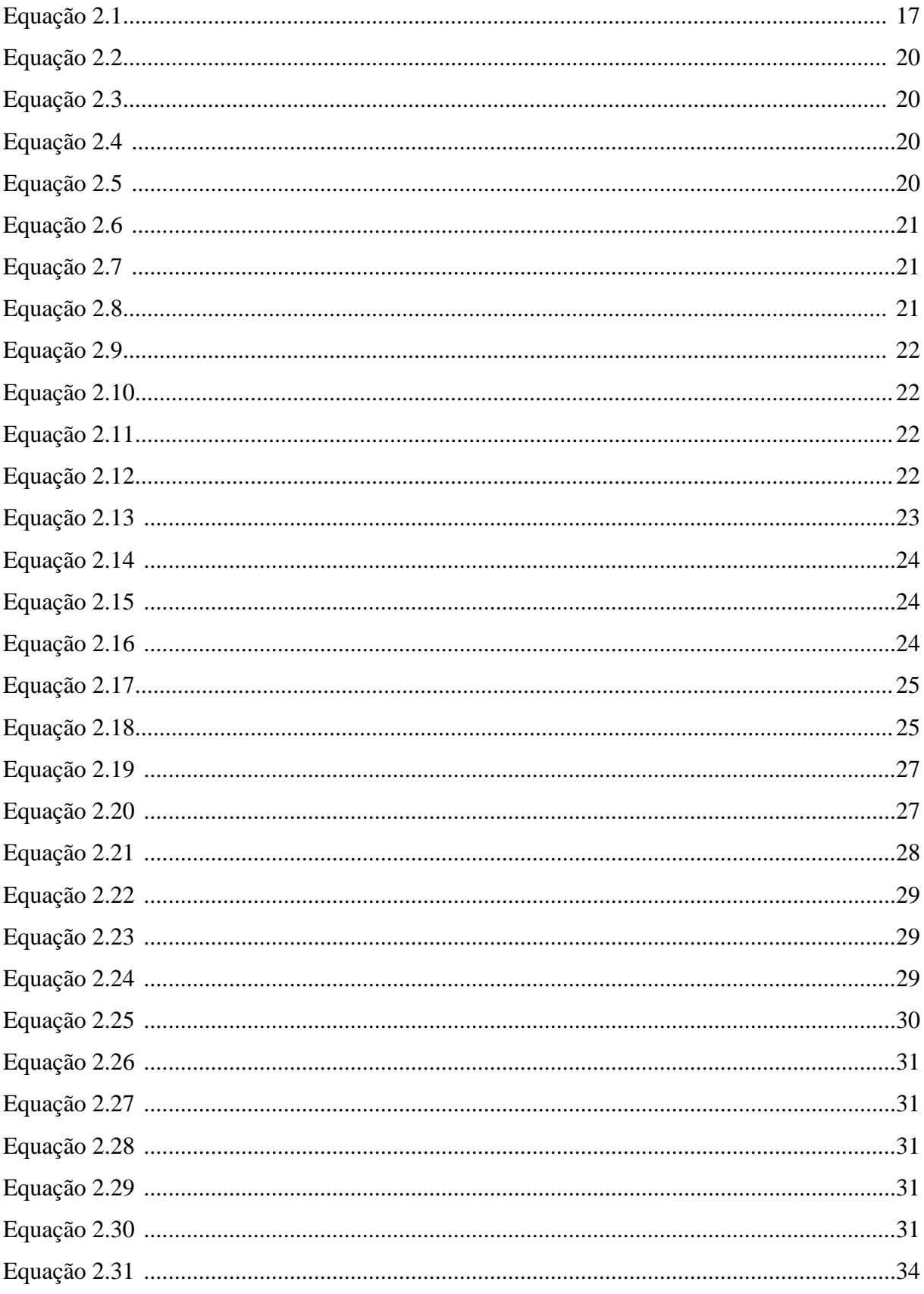

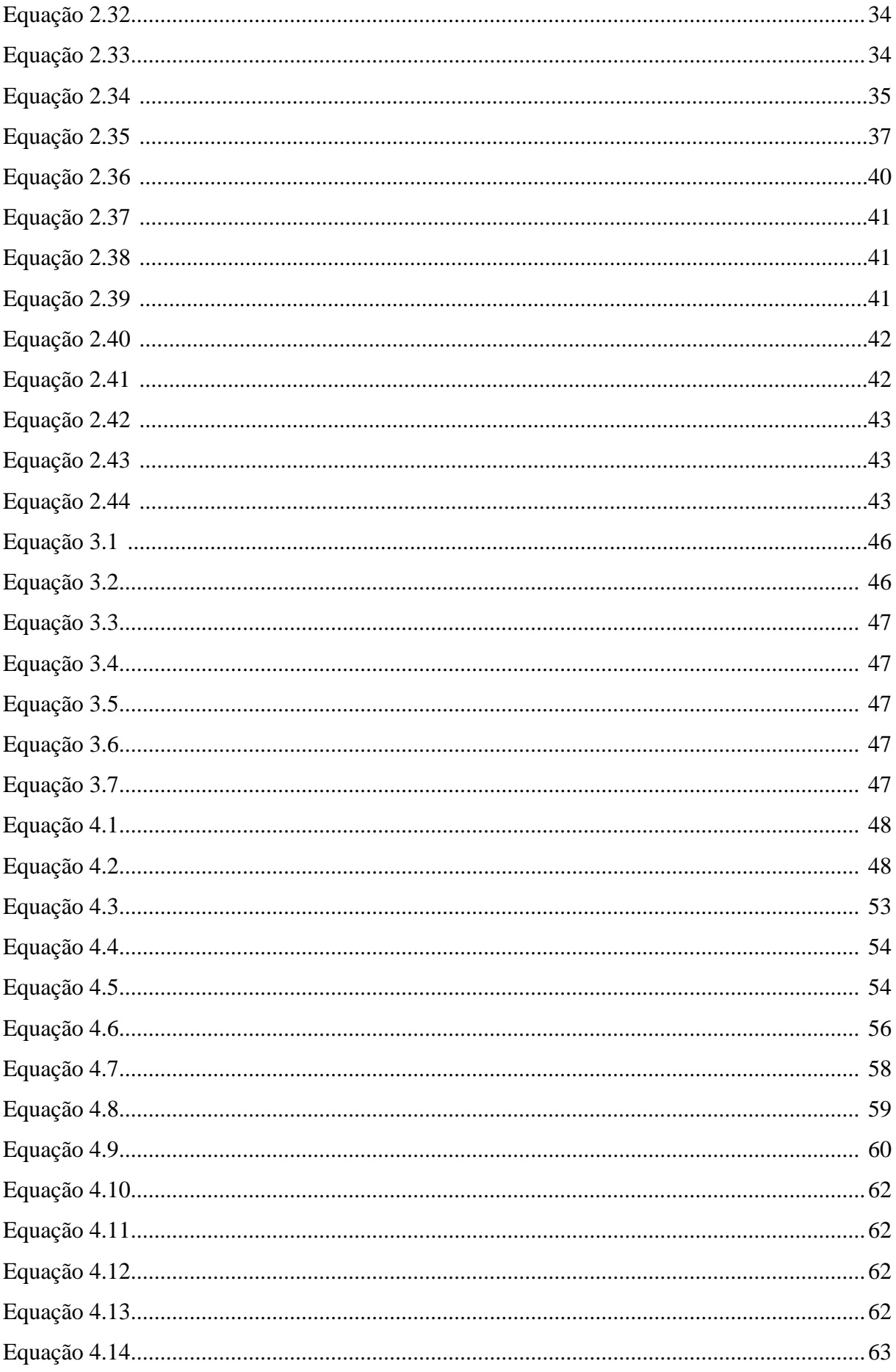

# <span id="page-13-0"></span>*1 Introdução*

Estima-se que a cada ano entre 25 a 40% da produção agrícola é perdida devido a inadequados métodos de armazenamento. Essas práticas inadequadas possibilitam que a produção seja atacada por insetos, roedores, e aves, bem como, fungos e bactérias, que são pestes altamente relacionadas com a umidade do produto **[1]**.

Com o objetivo de prevenir a produção de ser atacada por fungos e bactérias, normalmente, instaura-se um processo de secagem. Esse processo de secagem é basicamente composto pela circulação de ar quente através do produto em questão. A temperatura do ar circulado varia de acordo com o produto a ser secado. A Tabela 1.1 mostra qual deve ser a temperatura máxima de secagem para diversos produtos. Ir além dessas temperaturas pode causar danos, tais como, quebra de grãos e endurecimento excessivo da parte externa do grão **[01]**.

| Utilidade                            | Temperatura maxima $(^{\circ}C)$ |
|--------------------------------------|----------------------------------|
| Alimento para gado                   | 74                               |
| Comida humana, exceto arroz e feijão |                                  |
| Grãos para moagem                    |                                  |
| Graos para cervejaria                | 43                               |
| Sementes                             |                                  |
| Arroz                                |                                  |
| Feijão                               |                                  |

Tabela 1.1 - Temperatura máxima recomendada para secagem **[1]**.

No entanto, visto os prejuízos causados pela umidade contida no grão ou pela excessiva temperatura utilizada na secagem, torna-se indispensável um processo robusto de modelagem e controle da temperatura do ar de entrada.

A modelagem matemática do sistema de secagem possibilita a representação do sistema real através de um modelo matemático e, consequentemente, o conhecimento de suas características, possibilitando assim, posteriormente, a aplicação de técnicas de controle. As técnicas de controle são utilizadas em um sistema que, previamente, não atende especificações de regime transitório e/ou permanente, e, após o controle ser efetuado, através de um compensador (controlador), o sistema passa atender às especificações desejadas.

Um fator importante a ser cosiderado na tarefa de controle é o denominado Atraso de transporte. O Atraso de transporte é o tempo decorrente para que uma variação no sinal de controle seja acusada na variável de processo. Assim, quando aplicado, por exemplo, uma entrada do tipo degrau, a saída do processo premanecerá sem modificação por um intervalo de tempo *T*. Esse tempo *T* é conhecido como Atraso de trasporte ou Tempo morto. As causas mais comuns do Atraso de transporte são: atraso na medida da variável, atraso na operação do atuador e atraso na ação do controlador. Em geral, o Tempo morto existe na maioria dos processos de controle e dificulta a tarefa de controle à medida que seu valor de atraso aumenta **[4]**. A Figura 1.1 ilustra a reposta ao degrau de um sistema de primeira ordem com atraso de transporte de 2,7 s.

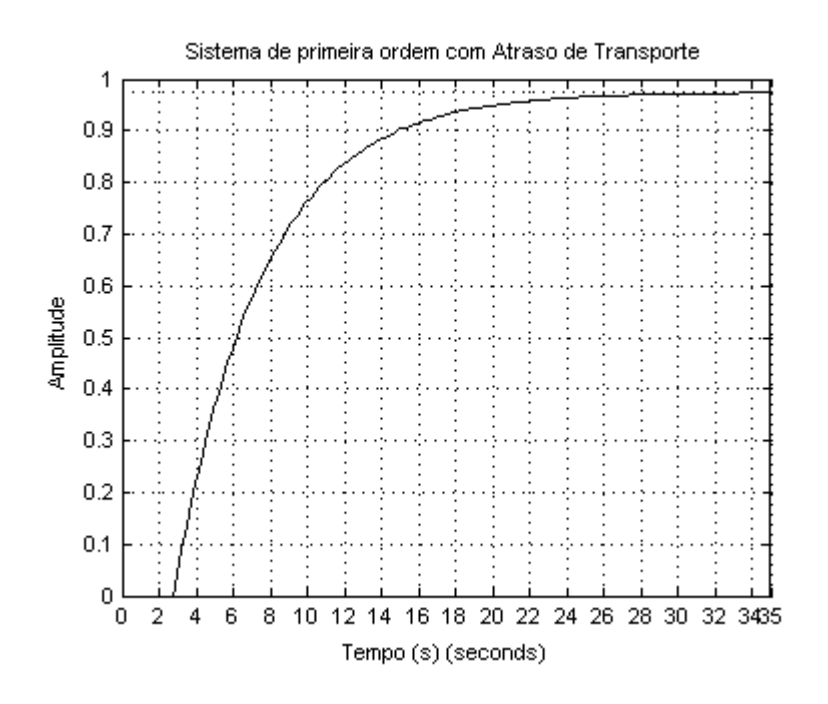

Figura 1.1 – Sistema de primeira ordem com Atraso de Transporte

#### <span id="page-14-1"></span><span id="page-14-0"></span>*1.1 Objetivos*

O objetivo geral deste trablho é analizar o efeito do atraso de transporte na modelagem e controle de um sistema de aquecimento de ar para secagem de grãos. Para isto foram utilizados dados retirados do banco de dados *DaISy* (*Database for the Identification of Systems*) afim de obter um modelo em função de transferência.

Posteriormente, foram utilizadas técnicas de controle para a implementação de controladores em Avanço de Fase e analisou também o efeito que o atraso de transporte causa no projeto destes controladores.

# <span id="page-16-0"></span>*2 Revisão Bibliográfica*

#### <span id="page-16-1"></span>*2.1 Modelagem Matemática de Sistemas Dinâmicos*

#### <span id="page-16-2"></span>**2.1.1 Introdução**

Segundo Aguirre (2004), modelagem matemática é a área do conhecimento que estuda maneiras de desenvolver e implementar modelos matemáticos de sistemas reais. Existem várias formas de se obter modelos matemáticos, as duas mais conhecidas são a *Modelagem Caixa Branca* e *Modelagem Caixa Preta.* A Modelagem Caixa Branca visa a obtenção do modelo através das equações que descrevem os fenômenos envolvidos no processo, exigindo assim um profundo conhecimento do sistema a ser modelado e, consequentemente, um tempo muito maior, tornando-se assim, na maioria das vezes, um procedimento inviável. Por outro lado, a Modelagem Caixa Preta utiliza de métodos matemáticos, e pouco ou nenhum conhecimento da natureza do sistema, tornando-se assim, um método muito mais atrativo de se obter um modelo.

O Procedimento de modelagem pode ser dividido em três passos:

- 1. Especificar e parametrizar modelos matemáticos que representem o sistema a ser identificado.
- 2. Identificar os parâmetros do modelo escolhido que melhor se relacionam ao sistema.
- 3. Validar o modelo para verificar se o modelo escolhido corresponde as expectativas finais.

#### <span id="page-16-3"></span>**2.1.2 Representação do modelo em Função de Transferência**

A função de transferência de um sistema linear e invariante no tempo é a relação entre as transformadas de Laplace da saída e da entrada do sistema, assumindo que todas as condições iniciais sejam nulas **[04]**. Essa relação determina o quanto da variável de entrada será transferida à variável de saída. A Figura 2.1 ilustra um sistema genérico.

A Função de transferência *G(s)* é dada por:

$$
G(s) = \frac{Y(s)}{G(s)}\tag{2.1}
$$

Onde, *Y(s)* é a transformada de Laplace da entrada *y(t)* e *X(s)* é a transformada de Laplace da saída *y(t)*.

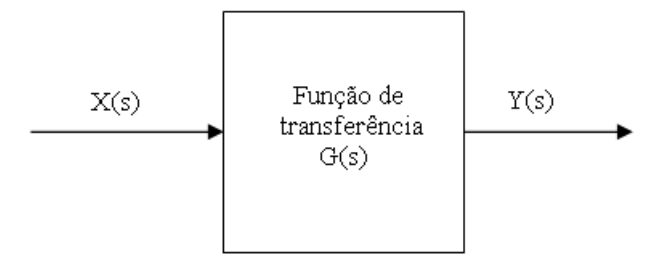

Figura 2.1 - Relação entre entrada e saída de um sistema.

#### <span id="page-17-2"></span><span id="page-17-0"></span>**2.1.3Validação do Modelo**

Após passar pela etapa de modelagem é necessário ter o conhecimento se o modelo obtido é suficientemente adequado para o propósito. Para isso deve-se executar a validação do modelo. A validação de um modelo é feita utilizando uma porcentagem dos dados coletados que não foram utilizados no processo de modelagem e analisando como o sistema se comporta para esses dados **[03]**.

#### <span id="page-17-1"></span>**2.1.4 Análise de Resíduos**

O resíduo de um modelo é a diferença entre os valores de saída obitidos através da planta e os obtidos através do modelo da planta para o mesmo sinal de entrada. Ou seja, resíduo é a diferença entre o sistema real e o modelo **[3]**.

A análise de resíduos faz parte do processo de validação e é composta basicamente por duas análises baseadas em correlação cruzada e autocorelação. Correlação cruzada é uma medida de similaridade entre dois sinais em função de um atraso aplicado a um destes sinais. A correlação cruzada é utilizada quando se deseja saber o quão parecidos os sinais em questão são, ou se existe uma parcela de um sinal inserido dentro do outro sinal. A autocorrelação é a correlação cruzada de um sinal com ele mesmo **[3]**.

A primeira análise no processo de análise de resíduos é a da autocorrelação do resíduo na saída. O motivo da utilização da autocorrelação neste caso é que, através da autocorrelação é possível identificar se o sinal se assemelha com um ruído branco ou não. Para uma modelagem perfeita, o resíduo deve ser um ruído branco. Como o desejado é que o sistema modelado seja o mais próximo possível da perfeição, deseja-se que o resíduo na saída seja um ruído branco. O ruído branco é identificado através de uma de suas características que é a de apresentar valores altos para a autocorrelação apenas quando o atraso entre os sinais é zero, para todos os outros valores de atraso a autocolação é baixa **[3]**.

A segunda análise é a correlação cruzada entre a entrada e o resíduo na saída. Essa análise tem o objetivo de identificar se os dados de entrada se assemelham com o resíduo. Caso exista semelhança entre esses dados, a modelagem não representa o sistema real. Caso contrário, o modelo representa o sistema real. Portanto o resultado desejado são valores baixos (dentro do intervalo de confiança) para todos os atrasos, mostrando assim que a entrada não possui correlação cruzada com o resíduo na saída **[03]**.

#### <span id="page-18-0"></span>*2.2 Ações Básicas de Controle*

#### <span id="page-18-1"></span>**2.2.1 Introdução**

O objetivo do emprego de um controlador é o de comparar o valor real da grandeza de saída do processo com a grandeza de referência, denominada *set point*, e de acordo com a magnitude da diferença entre *set point* e valor da saída, conhecida como *erro*, produzir um sinal de controle que reduza esse erro a zero ou a um valor pequeno suficiente que satisfaça as exigências do projeto. A forma pela qual o controlador produz o sinal de controle é chamada ação de controle. As ações de controle utilizadas nesse trabalho foram a Ação Proporcional e a Ação Integral, pois a aplicação destas faz com que um o erro de um sistema de Tipo 0, definido na seção 2.3, passe a ser zero **[4]**. A Figura 2.2 ilustra o diagrama de blocos de um sistema de controle.

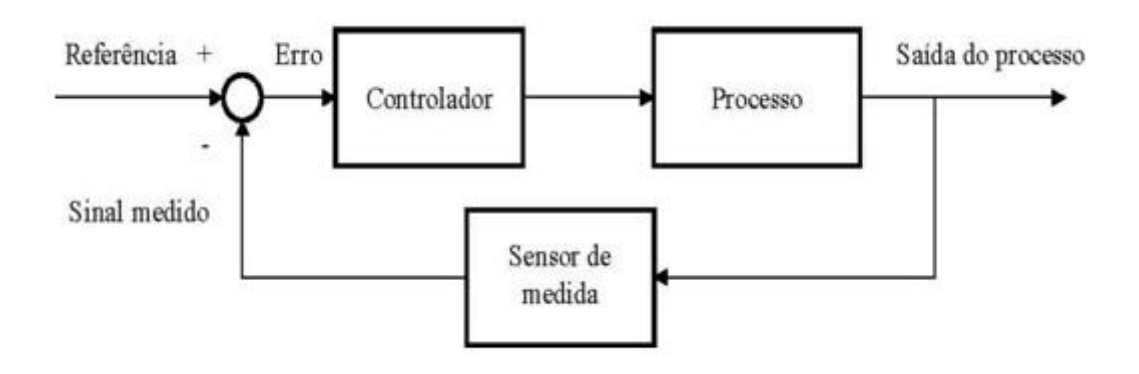

<span id="page-18-2"></span>Figura 2.2 - Diagrama de blocos de sistema de controle.

#### <span id="page-19-0"></span>**2.2.2 Ação Proporcional**

O controlador proporcional é essencialmente um amplificador com ganho ajustável no qual a relação entre o sinal de saída do controlador, *u(t),* e o sinal de erro atuante, *e(t),* é

$$
u(t) = K_p e(t) \tag{2.2}
$$

Ou, no domínio de transformada de Laplace,

$$
\frac{U(s)}{E(s)} = K_p \tag{2.3}
$$

No controle proporcional, quando maior a magnitude do erro, *e(t)*, maior é a ação corretiva aplicada, *u(t)*. Portanto, o aumento de *K<sup>p</sup>* aumenta a velocidade de resposta do sistema, potencializa a ação de controle, diminui o erro estacionário do sistema, mas torna o sistema mais oscilatório, podendo, até mesmo, torná-lo instável. De forma geral, o controle proporcional é um controle simples, bastante limitado, mas quando combinado com outros métodos de controle, torna-se muito útil **[04]**. A Figura 2.3 mostra o diagrama de blocos de um controlador proporcional.

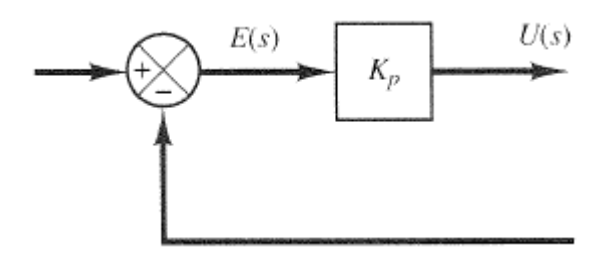

Figura 2.3 - Diagrama de blocos de um controlador proporcional **[4]**.

#### <span id="page-19-2"></span><span id="page-19-1"></span>**2.2.3 Ação Integral**

Para um controlador com ação de controle integral, o valor da saída do controlador, *u(t),* é variado segundo uma taxa proporcional ao sinal de erro atuante, *e(t)* **[04]**.

$$
\frac{du(t)}{dt} = K_i e(t) \tag{2.4}
$$

Ou

$$
u(t) = K_i \int_0^t e(t)dt
$$
\n(2.5)

onde *K<sup>i</sup>* é uma constante ajustável. A função de transferência do controlador integral é

$$
\frac{U(s)}{E(s)} = \frac{K_i}{s} \tag{2.6}
$$

A grande vantagem do controlador integral sobre o proporcional é o fato de integrar o erro *e(t)*, fazendo assim com que o valor da ação de controle, *u(t)*, permaneça estacionário quando o erro for igual a zero e o sistema atinja o valor final desejado.

Além disso, de acordo com **[04]**, no controle proporcional de um processo cuja função de transferência não possui um integrador, *1/s*, existe um erro em regime estacionário na resposta a uma excitação em degrau. Esse erro residual pode ser eliminado se for incluída no controlador uma ação de controle integral. A Figura 2.4 mostra o diagrama de blocos de um controlador integral.

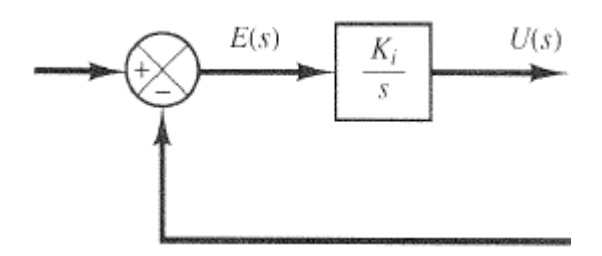

Figura 2.4 - Diagrama de blocos de um controlador integral **[4]**.

# <span id="page-20-1"></span><span id="page-20-0"></span>*2.3 Erro Estacionário em sistemas de controle com retroalimentação unitária negativa*

Um mesmo sistema pode apresentar erro estacionário nulo para uma entrada em degrau, mas apresentar erro diferente de zero para uma entrada em rampa. A correção desse erro é feita pela implementação de controladores, que, de forma direta, muda a estrutura do sistema. O fato de o erro variar de acordo com a forma do sinal de entrada depende do tipo de função de transferência a malha aberta do sistema **[04]**.

Os sistemas de controle poder ser classificados de acordo com a sua capacidade em seguir determinadas entradas. Nesse trabalho, a entrada utilizada foi o degrau unitário.

Considerando o sistema com retroação unitária negativa, com a seguinte função de transferência a malha aberta G(s),

$$
G(s) = \frac{K(T_a + 1)(T_b + 1) \dots (T_m s + 1)}{s^n (T_1 s + 1)(T_2 s + 1) \dots (T_p s + 1)}
$$
\n(2.8)

Define-se como sistema de tipo 0, sistema que possui  $N = 0$ , ou seja, o sistema que não possui integrador. Seguindo o mesmo raciocínio, define-se como sistema do tipo 1, o sistema que possui um integrador, e assim sucessivamente para sistemas com  $N = 2, 3, 4...$  Nota-se que o tipo do sistema nada mais é do que a quantidade de integradores que este possui. Na prática, raramente se tem um sistema de tipo 3 ou maior**[04]**.

Duas outras definições importantes são as definições de *K<sup>p</sup>* e *Kv*. O coeficiente de erro estático de posição, *Kp*, indica o erro estacionário de um sistema a uma excitação em degrau e é definido por **[4]**,

$$
K_p = \lim_{(s \to 0)} G(s) = G(0)
$$
\n(2.9)

E o erro é dado por,

$$
e_{ss} = \frac{1}{1 + K_p} \tag{2.10}
$$

Já o coeficiente de erro estático, *Kv*, é o associado ao erro estacionário para uma excitação em rampa unitária, e é definido por **[4]**,

$$
K_v = \lim_{(s \to 0)} sG(s) \tag{2.11}
$$

E o erro é dado por,

$$
e_{ss} = \frac{1}{K_v} \tag{2.12}
$$

A Tabela 2.1 mostra os erros estacionários associados a sistemas dos tipos 0, 1 e 2 quando submetidos à entrada degrau ou rampa unitária.

Tabela 2.1 - Erro estacionário em função de  $K_p$  e  $K_v$ 

| Tipo do sistema | Erro para entrada em degrau | Erro para entrada em rampa |
|-----------------|-----------------------------|----------------------------|
| Sistema tipo 0  | $\overline{1 + K_p}$        | $\infty$                   |
| Sistema tipo 1  |                             | $\overline{K_n}$           |
| Sistema tipo 2  |                             |                            |

### <span id="page-22-0"></span>*2.4 Análise de resposta transitória*

O desempenho de um sistema é frequentemente caracterizado através da definição de algumas especificações que descrevem as características que o sistema deve mostrar quando submetido a uma entrada em degrau unitário **[04]**.

A Figura 2.6 ilustra as especificações do regime transitório.

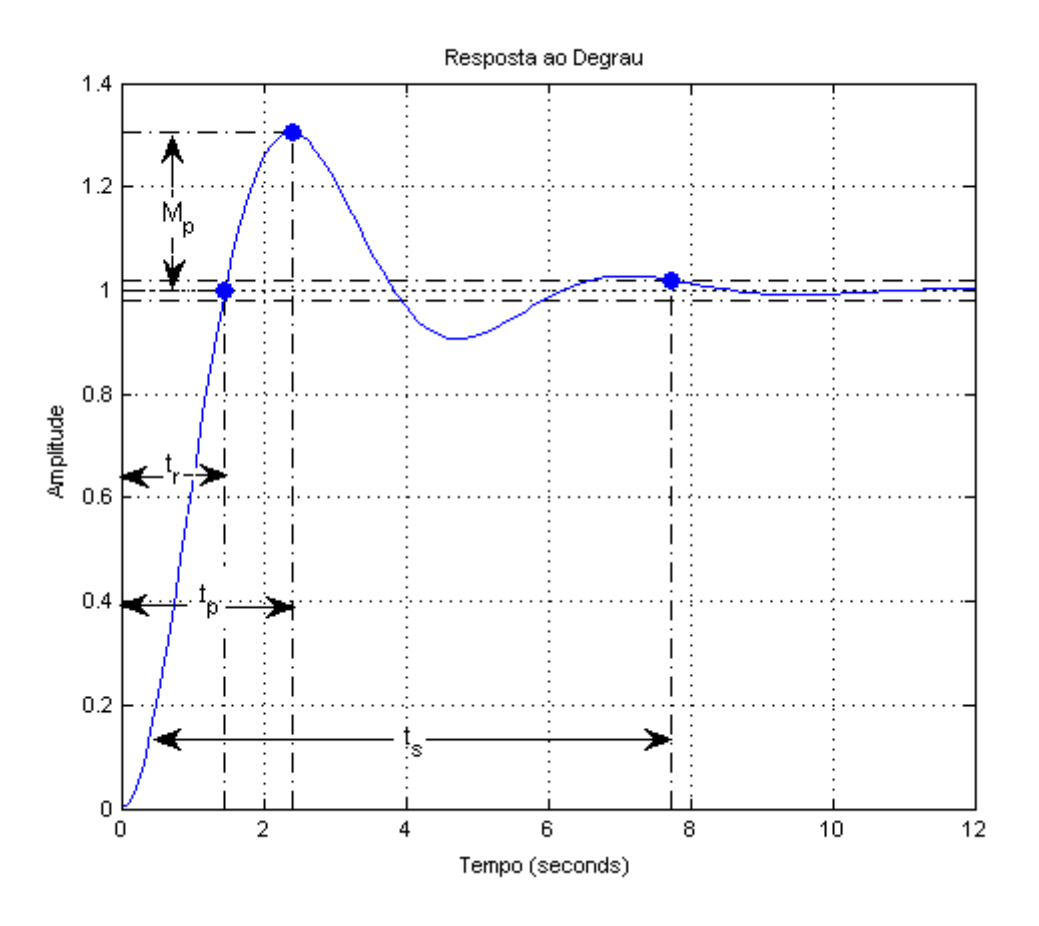

Figura 2.6 - Especificações em regime transitório.

<span id="page-22-1"></span>As especificações são dadas por:

Tempo de Subida *"tr"*: tempo necessário para a resposta alcançar pela primeira vez o valor de regime permanente. Definido por,

$$
t_r = \frac{1}{\omega_n(\sqrt{1 - \zeta^2})} \tan^{-1} \left(\frac{\omega_d}{-\zeta \omega_n}\right)
$$
 (2.13)

Sobre-sinal máximo *"Mp"*: valor máximo da resposta medido a partir do valor permanente. Definido por,

$$
M_p = e^{\left(\frac{-\zeta}{\sqrt{1-\zeta^2}}\right)\pi} \tag{2.14}
$$

Instante de pico *"tp"*: tempo necessário para a resposta alcançar o primeiro pico de sobre-sinal. Definido por,

$$
t_p = \frac{\pi}{\omega_d} = \frac{\pi}{(\sqrt{1 - \zeta^2})\omega_n}
$$
\n(2.15)

Tempo de acomodação *"ts"*: tempo necessário para a curva permanecer dentro de uma faixa em torno do valor permanente. Definido, num critério de 2%, por,

$$
t_s = \frac{4}{\zeta \omega_n} \tag{2.16}
$$

Onde  $\omega_n$ ,  $\omega_d$ , e  $\zeta$ , correspondem à frequência natural não amortecida, frequência natural amortecida, e fator de amortecimento, respectivamente.

#### <span id="page-23-0"></span>*2.5 Método do Lugar das Raízes*

#### <span id="page-23-1"></span>**2.5.1 Introdução**

A característica básica da resposta de um sistema depende intimamente da localização dos polos de malha fechada. Caso o sistema tenha um ganho de malha variável, a localização dos polos de malha fechada se modifica para cada valor que o ganho asssume. Tendo em mente a necessidade do conhecimento da localização dos polos à medida que o ganho do sistema é variado, foi desenvolvido o Método do Lugar das Raízes, o qual permite que o projetista tenha a visualização no plano complexo do que acontece com os polos de malha fechada à medida que o ganho de malha aberta é variado **[04]**.

Através do Método do Lugar das Raízes pode-se obter informações importantes sobre as características do sistema, tal como, o valor de ganho proporcional que o sistema passa a ter polos com parte real positiva, fazendo assim, com que o sistema se torne instável, ou seja, tenha um erro estacionário não finito quando submetido à uma entrada qualquer **[4]**.

#### <span id="page-23-2"></span>**2.5.2 Lugar das Raízes para sistemas com Atraso de Transporte**

Um fator importante que altera o Lugar das Raízes de um sistema é o Atraso de Transporte. Atraso de Transporte é o tempo decorrente para que uma variação no sinal de referência ou de controle seja efetivamente acusada na variável de processo. Esse efeito é presente na maioria dos processos, mas possui maior efetividade em plantas que possuem uma grande extensão física **[4]**.

O sinal de entrada, *x(t),* e o sinal de saída, *y(t),* de um sistema com tempo morto são relacionados por,

$$
G_{Atraso\ de\ transporte} = \frac{\mathcal{L}[x(t-T)1(t-T)]}{\mathcal{L}[x(t)1(t)]} = \frac{X(s)e^{-Ts}}{X(s)} = e^{-Ts}
$$
\n(2.17)

A adição de tal exponencial,  $e^{-Ts}$ , dificulta de maneira significativa a construção do Lugar das Raízes, fazendo necessária a utilização da denominada Aproximação de Padé, que aproxima o valor da exponenciação pela série **[4]**,

$$
e^{-Ts} = \frac{1 - \frac{Ts}{2} + \frac{(Ts)^2}{8} - \frac{(Ts)^3}{48} + \cdots}{1 + \frac{Ts}{2} + \frac{(Ts)^2}{8} + \frac{(Ts)^3}{48} + \cdots}
$$
(2.18)

O efeito da aplicação desta aproximação é um Lugar das Raízes com infinitos ramos, onde o ramo que deve ser analisado é o ramo central. A Figura 2.7 ilustra o ramo central de um sistema de primeira ordem com atraso de transporte e o mesmo sistema sem atraso de transporte. Nota-se que um sistema que a priori não tinha possibilidade de apresentar comportamento instável, passa a ter, pois a inserção do atraso de transporte fez com que o lugar das raízes se expandisse para o semi-plano direito **[4]**.

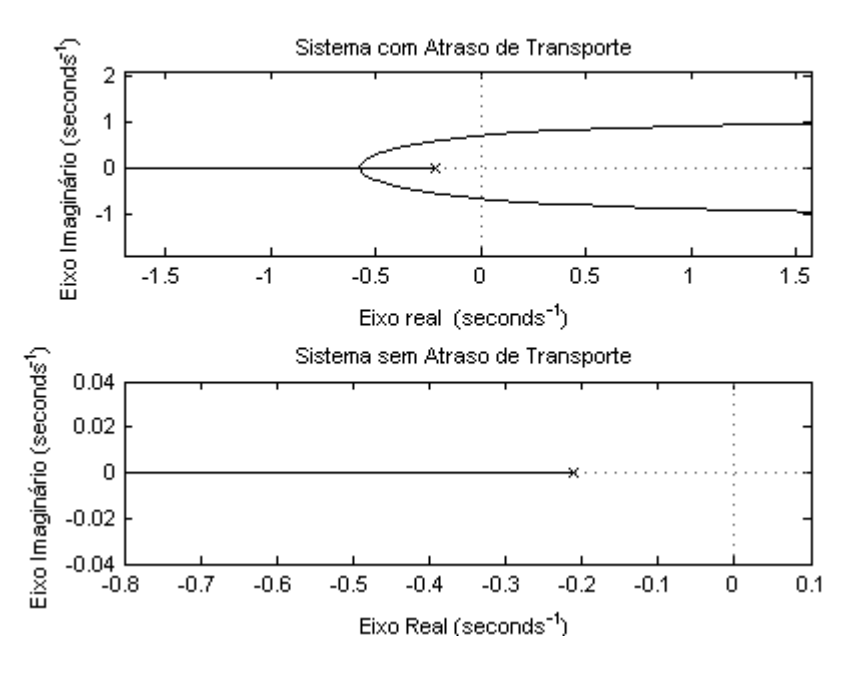

<span id="page-24-0"></span>Figura 2.7 – Sistema com e sem Atraso de Transporte

# <span id="page-25-0"></span>*2.6 Projeto de sistemas de controle pelo método do lugar das raízes*

#### <span id="page-25-1"></span>**2.6.1 Introdução**

A adição de um compensador faz-se necessária quando o ajuste de ganho, que normalmente é a primeira ação de controle, não é suficiente para conseguir que as especificações de controle sejam atingidas. A Figura 2.8 mostra uma malha de controle que contem um compensador Gc(s) em série com uma planta G(s). Essa configuração em série é a mais comumente utilizada.

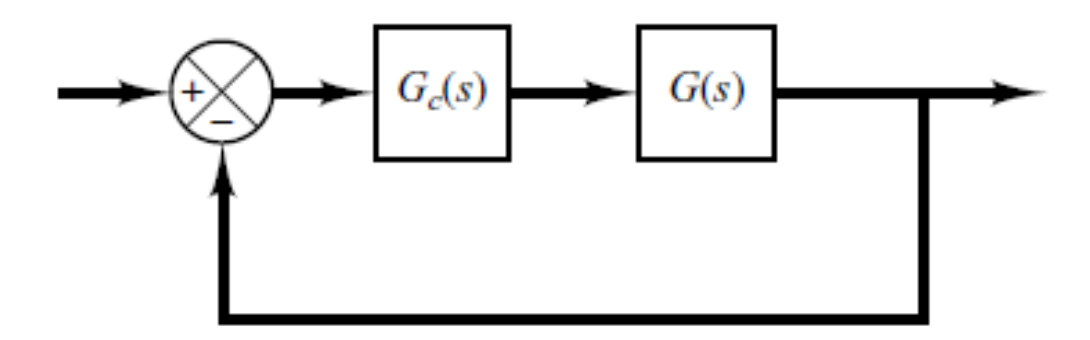

Figura 2.8 - Malha de controle compensada **[4].**

<span id="page-25-3"></span>Os compensadores podem ser divididos em três classes, compensadores em Avanço de Fase, em Atraso de Fase e em Atraso-Avanço de Fase. As estruturas de avanço são aquelas que para uma entrada senoidal, geram uma saída, também senoidal, mas com um avanço de fase. Analogamente, as estruturas em atraso de fase são aquelas que atrasam o sinal de saída em relação ao sinal de entrada. E, por fim, as estruturas em avanço-atraso de fase, que é uma combinação das estruturas anteriores, são aquelas que avançam o sinal de saída em relação ao sinal de entrada para uma determinada faixa de frequência e atrasam para outra faixa de frequência **[05]**.

#### <span id="page-25-2"></span>**2.6.2 Compensação por Avanço de Fase**

Os compensadores em avanço comumente utilizados na prática são os compensadores com amplificadores operacionais. A Figura 2.9 ilustra uma estrutura de avanço de fase quando  $R_1 C_1 > R_2 C_2$  e uma estrutura de atraso de fase quando  $R_1 C_1 < R_2 C_2$ .

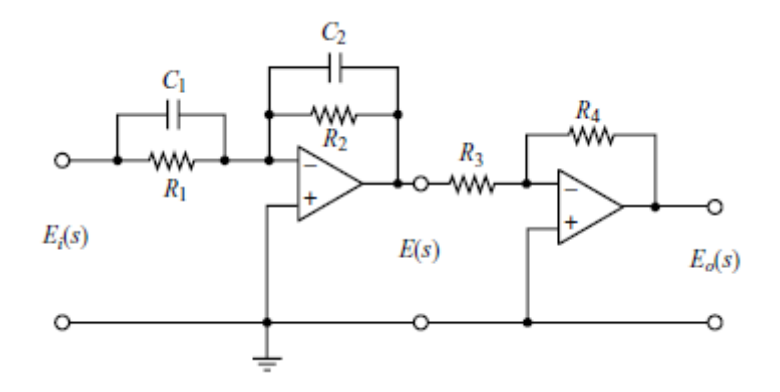

Figura 2.9 - Estrutura de avanço de fase **[4]**.

<span id="page-26-0"></span>A função de transferência deste compensador é dada por,

$$
\frac{E_o(s)}{E_i(s)} = \frac{R_2 R_4}{R_1 R_3} \frac{R_1 C_1 s + 1}{R_2 C_2 s + 1} = \frac{R_4 C_1}{R_3 C_2} \frac{\left(s + \frac{1}{R_1 C_1}\right)}{s + \frac{1}{R_2 C_2}}
$$
\n(2.19)

$$
\frac{E_o(s)}{E_i(s)} = K_c \alpha \frac{Ts + 1}{\alpha Ts + 1} = K_c \frac{s + \frac{1}{T}}{s + \frac{1}{\alpha T}}
$$
\n(2.20)

Analisando a função de transferência do controlador, nota-se que  $R_1 C_1 > R_2 C_2$ corresponde a  $\alpha < 1$  e  $R_1 C_1 < R_2 C_2$  corresponde a  $\alpha > 1$ .

O projeto de controladores através do Método do Lugar das Raízes é um método eficiente quando as especificações a serem cumpridas são dadas no domínio do tempo, tais como, coeficiente de amortecimento, frequência natural não-amortecida dos polos de malha fechada dominantes, valor máximo de ultrapassagem, tempo de subida e tempo de acomodação.

Sistemas nos quais a aplicação de um controlador em avanço de fase é indicada, são sistemas estáveis ou não, que possuem características da resposta transitória indesejáveis. O controlador em avanço atua mudando a localização dos polos de malha fechada para um local onde as especificações sejam atendidas **[04]**.

O procedimento para encontrar os valores do polo, zero e ganho, é dado por:

- 1. A partir das especificações de desempenho no domínio do tempo e das Equações 2.13, 2.14, 2.15 e 2.16 determinam-se os valores de  $\omega_n$  e  $\zeta$ .
- 2. A partir dos valores de  $\omega_n$  e  $\zeta$  determina-se a posição desejada dos polos a malha fechada dominantes através de:

$$
p = -\omega_n \zeta \pm i\omega_n \sin(\cos^{-1}\zeta) \tag{2.21}
$$

- 3. Verifica-se, pelo desenho do lugar das raízes, se a posição desejada para os polos dominantes pode ser alcançada através do ajuste do ganho do sistema. Se isto não for possível, calcula-se, através da condição de ângulo, a deficiência angular, $\phi$ , que deverá ser acrescentada pelo compensador em avanço para fazer com que os polos dominantes se posicionem no local desejado.
- 4. Admite-se que o compensador por avanço de fase *Gc(s)* seja da forma

$$
G(s) = K_c \alpha \frac{Ts + 1}{\alpha Ts + 1} = K_c \frac{s + \frac{1}{T}}{s + \frac{1}{\alpha T}}
$$

5. As definições do polo e do zero do controlador são dadas pelo método da bissetriz como mostrado na Figura 2.10. Onde  $\alpha$  e  $T$  são determinados a partir do valor da deficiência angular,  $\phi$ , aplicando a lei do seno no triângulo na Figura 2.10.

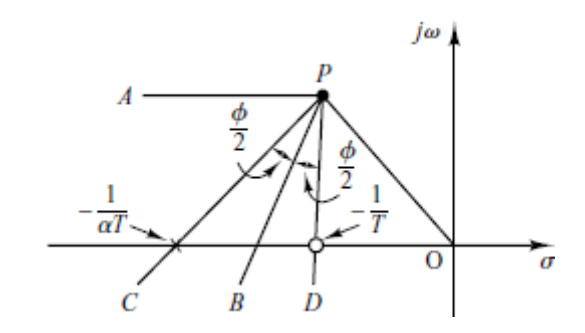

Figura 2.10 - Esquema utilizado no projeto do controlador em avanço **[4]**

<span id="page-27-1"></span>Esse método é conhecido como Método da Bissetriz, pois a reta *PB* é posicionada de forma a ser bissetriz do ângulo formado pelas retas *PA* e *PO*. O ponto *P* na Figura 2.10 é a localização do polo dominante desejado.

6. Após a definição do polo e zero, *K<sup>c</sup>* é determinado a partir da condição de módulo **[4]**.

#### <span id="page-27-0"></span>**2.6.3 Compensação por Atraso de Fase**

O circuito eletrônico, Figura 2.9, e, consequentemente, a função de transferência da estrutura em atraso de fase é a mesma utilizada na estrutura em avanço de fase. A diferença está nos valores de resistores e capacitores escolhidos. Para o compensador em atraso a função de transferência é dada por

$$
\frac{E_o(s)}{E_i(s)} = K_c \beta \frac{Ts + 1}{\beta Ts + 1} = K_c \frac{s + \frac{1}{T}}{s + \frac{1}{\beta T}}
$$
\n(2.22)

Onde

$$
T = R_1 C_1, \beta T = R_2 C_2, \beta = \frac{R_2 C_2}{R_1 C_1}, K_c = \frac{R_4 C_1}{R_3 C_2}
$$
\n(2.23)

O procedimento de projeto é pouco diferente, pois agora se tem o objetivo de melhorar o estado estacionário do sistema **[04]**.

O procedimento para encontrar os valores do polo, zero e ganho, é dado por:

- 1. Constrói-se o lugar das raízes para o sistema não compensado cuja função de transferência a malha aberta é *G(s)*. Com base nas especificações da resposta transitória, localizam-se os polos dominantes a malha fechada.
- 2. Admite-se que a função de transferência do compensador por atraso de fase seja

$$
G(s) = K_c \beta \frac{Ts + 1}{\beta Ts + 1} = K_c \frac{s + \frac{1}{T}}{s + \frac{1}{\beta T}}
$$
(2.24)

Então a função de transferência a malha aberta do sistema compensado se torna *Gc(s)G(s)*.

- 3. Calcula-se o valor da contrante de erro estático particular especificada no problema.
- 4. Determina-se o acréscimo no valor da consatante de errro estático necessário para se atender ás especificações.
- 5. Determinan-se o polo e o zero do compensador por atraso de fase que produzam o aumento no valor da constante de erro estático particular, sem alterar significativamente os lugares das raízes.
- 6. A contribuição angular do compensador não deve ser superior a 5º, caso seja, escolhem-se novos polo e zero que produzam o aumento no valor da constante de erro estático particular.
- 7. Ajusta-se o ganho *K<sup>c</sup>* do compensador a partir da condição de módulo de modo que os polos a malha fechada dominantes estejam na posição desejada **[4]**.

#### <span id="page-29-0"></span>**2.6.4 Compensação por Atraso e Avanço de Fase**

A compensação por atraso e avanço é uma combinação do método avanço com o método atraso, melhorando a resposta do sistema tanto no estado transitório quanto no permanente **[04]**.

O circuito eletrônico do compensador atraso e avanço é dado pela Figura 2.11 e função de transferência é dado por

$$
\frac{E_o(s)}{E_i(s)} = K_c \frac{\beta T_1 s + 1}{\gamma} \frac{T_2 s + 1}{T_3 s + 1} = K_c \frac{(s + \frac{1}{T_1})}{(s + \frac{\gamma}{T_1})} \frac{(s + \frac{1}{T_2})}{(s + \frac{1}{\beta T_2})}
$$
(2.25)

Onde

$$
T_1 = (R_1 + R_3)C_1, \beta T_2 = (R_2 + R_4)C_2, T_2 = R_2C_2, \frac{T_1}{\gamma} = R_1C_1
$$

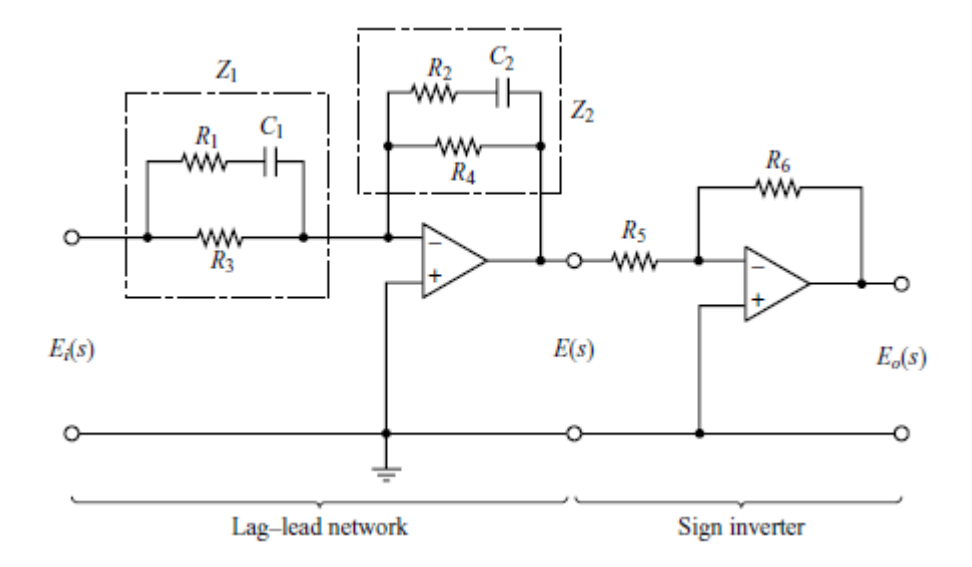

Figura 2.11 - Estrutura de Atraso e avanço de fase **[4]**.

### <span id="page-29-3"></span><span id="page-29-1"></span>*2.7 Método da Resposta em Frequência*

#### <span id="page-29-2"></span>**2.7.1 Introdução**

A resposta em frequência de um sistema fornece o comportamento do sistema, isto é, valores de módulo e fase, em estado permanente para uma entrada senoidal. A frequência do sinal de entrada pode ser variada ao longo de todos os valores de frequência que é desejado ter o conhecimento do comportamento do sistema em estudo **[05]**.

#### <span id="page-30-0"></span>**2.7.2 Diagrama de Bode**

O Diagrama de Bode mostra a resposta em frequência de forma gráfica. Sendo assim, um meio de representar a função de transferência de um sistema através de dois gráficos separados, um representando o valor de módulo versus o valor de frequência, e outro representando o valor do ângulo de fase versus o valor de frequência. A construção do Diagrama de Bode dá-se pela variação da frequência do sinal de entrada senoidal a um determinado sistema **[04]**.

#### <span id="page-30-1"></span>**2.7.3 Diagrama de Bode para sistemas com Atraso de Transporte**

Na análise pela resposta em frequência o atraso de transporte exerce uma grande influencia no Diagrama de Bode e, consequentemente, no projeto dos compensadores como veremos nas próximas seções.

Seja  $G_d(s)$  a função de transferência do Ataso de Transporte, dada por,

$$
G_d(s) = e^{-sT} \tag{2.26}
$$

Tem-se então que,

$$
G_d(s) = e^{-sT}|_{s=j\omega} = \cos(-\omega T) + j\sin(-\omega T) \tag{2.27}
$$

Ou,

$$
G_d(s) = e^{-sT}|_{s=j\omega} = \cos(\omega T) - j\sin(\omega T)
$$
\n(2.28)

Logo,

$$
|G_d(\omega T)| = 1 \tag{2.29}
$$

E,

$$
\angle G_d(\omega T) = -\omega T \tag{2.30}
$$

Como mostrado na dedução feita nas Equações 2.26 a 2.30, o módulo do Atraso de transporte possui valor unitário para todos valores de frequência e sua fase decai linearmente em função da frequência.

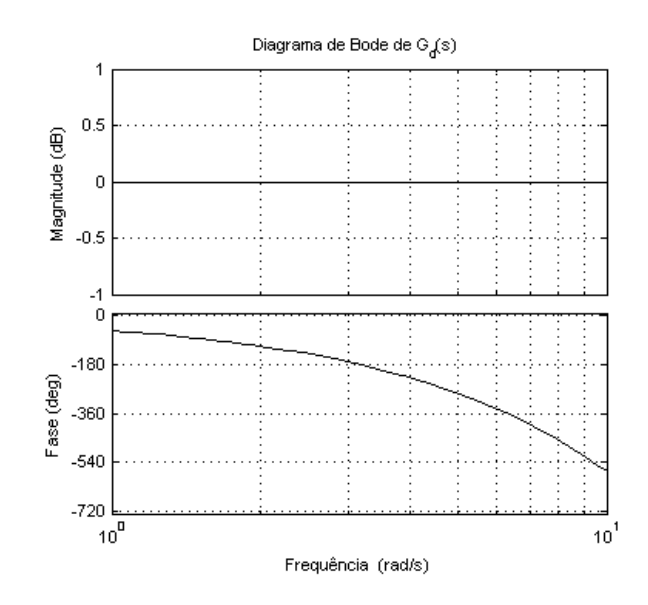

Figura 2.12 - Diagrama de Bode de  $G_d(s)$ .

<span id="page-31-1"></span>Portanto, a presença do atraso de transporte num sistema faz com que a magnitude deste sistema não seja alteradam, mas adiciona um atraso de fase proporcional à frequência.A Figura 2.12 mostra o Diagrama de Bode do Atraso de transporte.

#### <span id="page-31-0"></span>**2.7.4 Análise de Estabilidade**

Outro fato importante de se tratar na análise de resposta em frequência é a estabilidade do sistema. Quatro conceitos devem-se ser aplicados:

- 1. Frequência de cruzamento de ganho.
- 2. Margem de Fase.
- 3. Frequência de cruzamento de fase.
- 4. Margem de Ganho.
- **1. Frequência de cruzamento de ganho:** a frequência de cruzamento de ganho é a frequência na qual o modulo de *G(jw)* é unitário, ou 0 dB.
- **2. Margem de fase:** a Margem de Fase é o atraso de fase adicional na frequência de cruzamento do ganho, necessário para levar o sistema ao limiar de instabilidade.
- **3. Frequência de cruzamento de fase:** a frequência de cruzamento de fase  $w_1$  é a frequência na qual o ângulo de fase da função de transferência a malha aberta é igual a -180°.

**4. Margem de ganho:** a Margem de Ganho é o inverso do módulo de *G(jw)* na frequência onde o ângulo de fase é -180°.

A Figura 2.13 ilustra Margens de Ganho e Fase positivas e negativas.

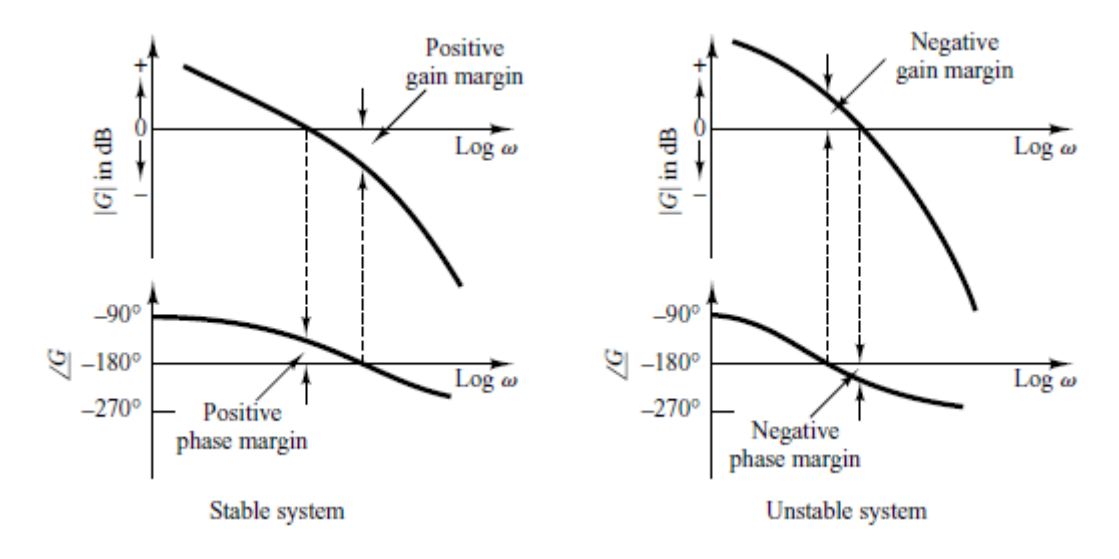

Figura 2.13 - Margens de ganho e fase positivas e negativas **[4].**

<span id="page-32-2"></span>Além de serem utilizadas como critérios de projeto de compensadores, as Margens de Fase e Ganho contem informações sobre a estabilidade do sistema.

Um sistema de fase mínima, isto é, que possui todos os polos e zeros localizados no simi-plano esquerdo, é estável se possui Margens de Fase e Ganho positivas. Margens negativas indicam instabilidade. Indo mais adiante, pode-se dizer que para que um sistema tenha um desempenho satisfatório, a Margem de Fase deve estar entre 30° e 60°, e a Margem de Ganho deve ser maior que 6 dB **[04]**.

# <span id="page-32-0"></span>*2.8 Projeto de sistemas de controle pelo Método da Resposta em Frequência*

#### <span id="page-32-1"></span>**2.8.1 Introdução**

Analogamente à abordagem pelo Método do Lugar das Raízes, utilizando o Método da Resposta em Frequência é possível projetar compensadores em avanço, atraso, ou atraso e avanço. Em ambos os métodos os compensadores apresentam os mesmos modelos de função de transferência e circuitos eletrônicos **[04]**.

#### <span id="page-33-0"></span>**2.8.2 Compensação por Avanço de Fase**

Um compensador por avanço de fase apresenta a seguinte função de transferência,

$$
G_c(s) = K_c \alpha \frac{Ts + 1}{\alpha Ts + 1} = K_c \frac{s + \frac{1}{T}}{s + \frac{1}{\alpha T}}
$$
\n(2.31)

O valor de  $\alpha$  é calculado pela Equação 2.27 e é limitado pela construção física do compensador de avanço de fase, tendo valor mínimo tomado em torno de 0.05, o que significa um avanço de fase máximo,  $\phi_m$ , de aproximadamente 65<sup>o</sup>.

$$
sen \phi_m = \frac{\frac{1-\alpha}{2}}{\frac{1+\alpha}{2}} = \frac{1-\alpha}{1+\alpha}
$$
\n(2.32)

A Figura 2.8 mostra o Diagrama de Bode de um compensador de avanço de fase para  $K_c = 1$  e  $\alpha = 0,1$ . Percebe-se que o compensador é um filtro passa-alta que tem como frequências de corte,  $w = 1/T$  e  $w = 10/T$ . Esse filtro atua dando um ganho nos sinais de maior frequência, fazendo assim com que o sistema tenha uma resposta melhor no estado transitório **[4]**.

Também pela análise da Figura 2.14, nota-se que  $\omega_m$  é a média geométrica das duas frequências de corte, resultando em,

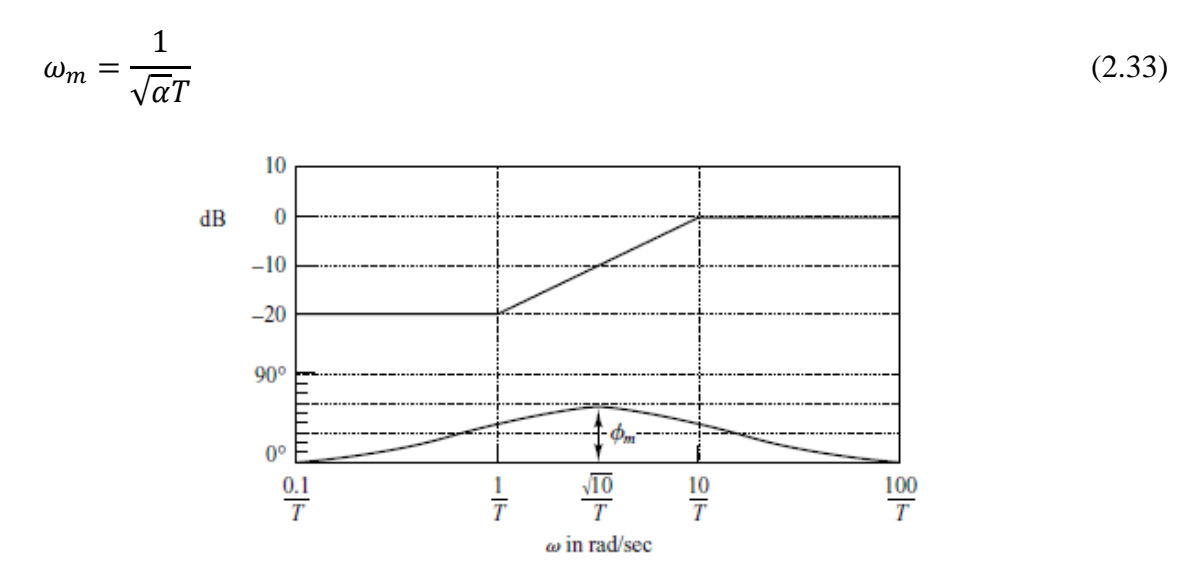

Figura 2.14 - Diagrama de Bode de um compensador de avanço de fase **[4]**

<span id="page-33-1"></span>O procedimento para encontrar os valores do polo, zero e ganho, é dado por:

1. Admitir o seguinte compensador por avanço de fase

$$
G_c(s) = K_c \alpha \frac{Ts + 1}{\alpha Ts + 1} = K_c \frac{s + \frac{1}{T}}{s + \frac{1}{\alpha T}}
$$

Definir

$$
K_c\alpha=K
$$

Então

$$
G_c(s) = K \frac{Ts + 1}{\alpha Ts + 1}
$$

Define-se também

$$
G_1(s) = KG(s)
$$

Determinar o ganho *K* que satisfaça o requisito sobre a constante de erro estático dada.

- 2. Usando-se o ganho *K* assim determinado, traçar um diagrama de Bode de  $G_1(j\omega)$ , sistema com o ganho ajustado mas não compensado. Avaliar margem de fase.
- 3. Determinar o ângulo de avanço de fase  $\phi$  necessario a ser acrescentado ao sistema.
- 4. Determinar o fator de atenuação  $\alpha$  por meio da Equação 2.27. determinar a frequência onde o módulo do sistema não compensado  $G_1(j\omega)$  é igual a  $-20\log(1/\sqrt{\alpha})$ . Selecionar esta frequência como a nova frequência de cruzamento de ganho. Esta frequência corresponde a  $\omega = 1/(\sqrt{\alpha T})$ , e o valor máximo de defasagem ocorre nessa frequência.
- 5. Tendo os valores de  $\alpha$  e  $T$  determina-se o polo e o zero do compensador.
- 6. Usando-se o valor de *K* determinado na etapo 1 e o de  $\alpha$  determinado na etapa 4, calcular a consntante  $K_c$ , a partir de  $K_c = K/\alpha$  [4].

#### <span id="page-34-0"></span>**2.8.3 Compensação por Atraso de Fase**

O compensador por atraso de fase possui a seguinte função de transferência:

$$
G_c(s) = K_c \beta \frac{Ts + 1}{\beta Ts + 1} = K_c \frac{s + \frac{1}{T}}{s + \frac{1}{\beta T}}
$$
(2.34)

A diferença para o compensador em avanço está no termo  $\beta$ , que assume valores menores que 1, fazendo assim com que o polo fique localizado à direita do zero.

A Figura 2.15 mostra o diagrama de Bode para um compensador por atraso de fase que possui  $\beta$  igual a 10. Nota-se que este compensador é basicamente um filtro passa-baixa.

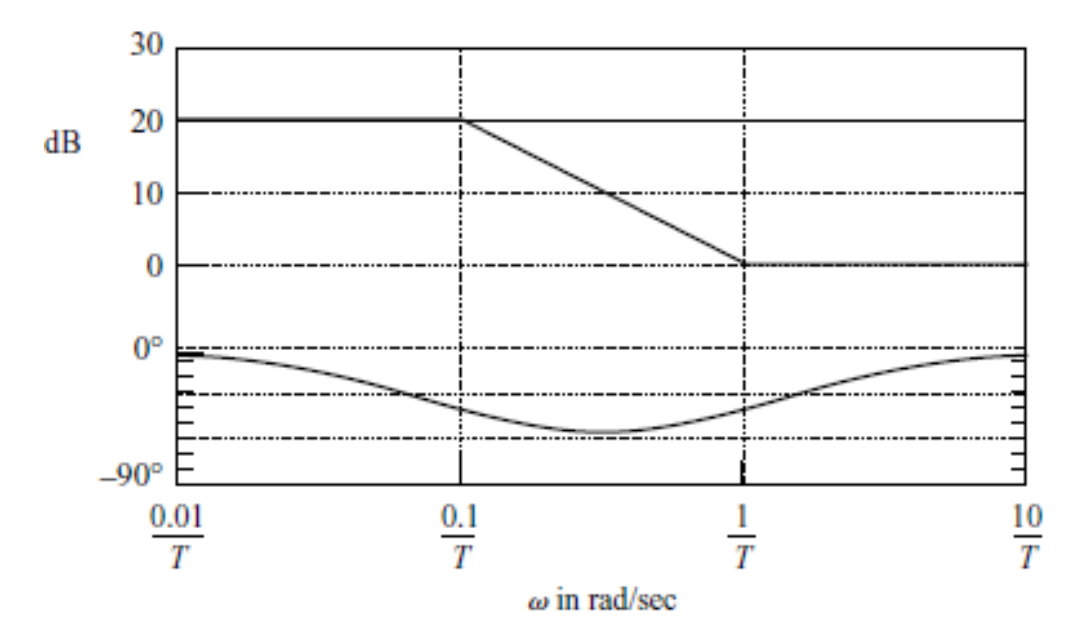

Figura 2.15 - Diagrama de Bode para um compensador por atraso de fase **[4]**

<span id="page-35-0"></span>A função principal de um compensador desse tipo é fornecer atenuação da faixa de altas frequências para dar ao sistema uma maior Margem de Fase, melhorando a resposta em regime permanente **[04]**.

O procedimento para encontrar os valores do polo, zero e ganho, é dado por:

1. Admitir o seguinte compensador por avanço de fase

$$
G_c(s) = K_c \beta \frac{Ts + 1}{\beta Ts + 1} = K_c \frac{s + \frac{1}{T}}{s + \frac{1}{\beta T}}
$$

Definir

 $K_c \beta = K$ 

Então

$$
G_c(s) = K \frac{Ts + 1}{\beta Ts + 1}
$$

Define-se também

 $G_1(s) = KG(s)$ 

Determinar o ganho *K* que satisfaça o requisito sobre a constante de erro estático dada.

- 2. Se o sistema não compensado  $G_1(j\omega) = KG(j\omega)$  não satisfizer as especificações de margens de fase e ganho, achar, então, o valor de frequência onde o ângulo de fase da função de transferência a malha aberta seja igual a -180º mais a margem de fase requerida. A margem de fase requerida é a margem de fase especificada mais 5º a 12º. Escolher esta frequência como a nova frequência de cruzamento do ganho.
- 3. Para evitar efeitos prejudiciais de atraso de fase devidos à compensação, o polo e o zero do compensador por atraso de fase devem estar localizados substancialmente abaixo da nova frequência de cruzamento de ganho. Portanto, escolher a frequência de corte  $\omega = 1/T$  uma década abaixo da nova frequência de cruzamento de ganho.
- 4. Determinar a atenuação necessária para trazer a cruva de magnitude abaixo de 0dB na nova frequcnai de cruzamento de ganho. Observando-se que esta atenuação é  $-20\log(\beta)$ , determinar o valor de  $\beta$ . Então a outra frequência de corte é determinada a partir de  $\omega = 1/(\beta T)$ .
- 5. Usando-se o valor de *K* determinado na etapa 1 e o de  $\beta$  determinado na etapa 5, calcular a constante  $K_c$  a partir de  $K_c = K/\beta$  [4].

#### <span id="page-36-0"></span>**2.8.4 Compensação por Atraso e Avanço de Fase**

A compensação por atraso e avanço de fase é uma combinação da compensação em atraso com a compensação em avanço, visando a melhoria tanto no estado transitório, quanto permanente **[04]**. A função de transferência deste compensador é dada por,

$$
G_c(s) = K_c \left(\frac{s + \frac{1}{T_1}}{s + \frac{\gamma}{T_1}}\right) \left(\frac{s + \frac{1}{T_2}}{s + \frac{1}{\beta T_2}}\right) \tag{2.35}
$$

Onde  $\nu > 1$  e  $\beta > 1$ .

E o Diagrama de Bode é a combinação de um filtro passa-alta com um filtro passabaixa, como mostrado na Figura 2.16.

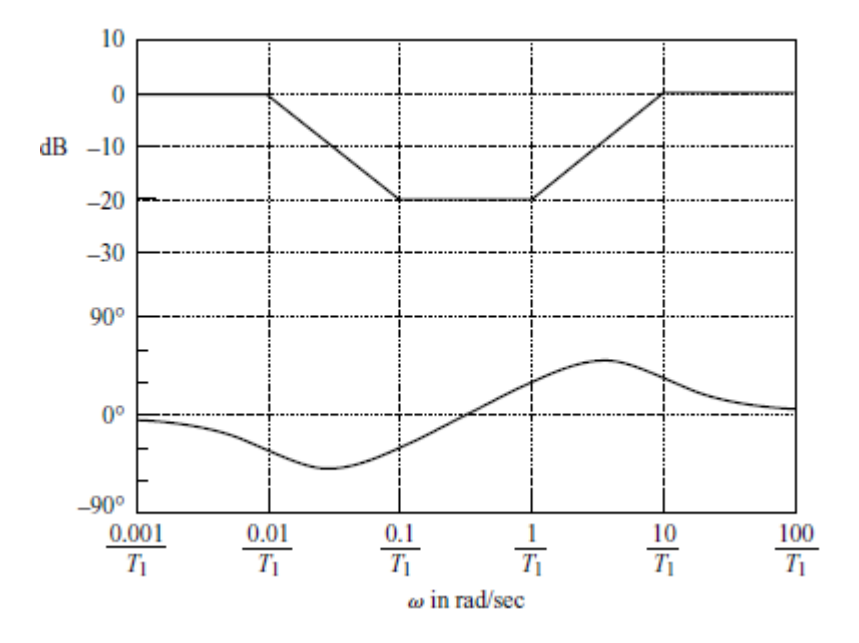

Figura 2.16 - Diagrama de Bode uma estrutura em avanço e atraso **[4]**.

### <span id="page-37-2"></span><span id="page-37-0"></span>*2.9 Sistemas Discretos e a Transformada-z*

#### <span id="page-37-1"></span>**2.9.1 Introdução**

Nas últimas décadas, a teoria de controle para sistemas contínuos se estabeleceu solidamente, tornando possível um grande aumento na qualidade dos processos industriais. Contudo, com o advento do computador digital, engenheiros e cientistas têm desenvolvido maneiras de desenvolver controladores digitais, dando início a um novo mundo de sistemas de controle, cada vez mais confiáveis e exatos **[06]**.

Para ilustrar a ideia de controle digital, considere a Figura 2.17, a qual mostra todos os componentes de um sistema digital em uma malha de controle.

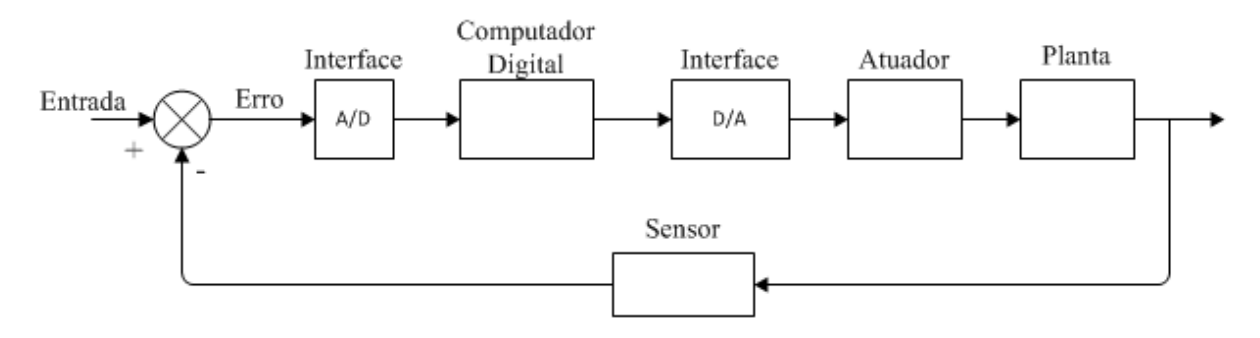

Figura 2.17 - Componentes de um sistema digital em uma malha de controle.

<span id="page-37-3"></span>O funcionamento do sistema dá-se da seguinte forma:

- 1 No inicio do processo, quando o sinal de entrada é estabelecido, um sinal de erro é gerado.
- 2 O sinal de erro é tomado por um conversor Analógico/Digital, que faz uma amostragem e quantização desse sinal, fazendo assim, com ele possa ser processado por um computador.
- 3 O sinal amostrado segue para o computador digital onde o compensador está implementado.
- 4 O sinal de controle, vindo do computador, ainda de forma discreta, passa por um conversor Digital/Analógico, retornando assim, a sua forma analógica.
- 5 O sinal de controle, agora continuo, chega à planta atraves do atuador, e gera uma saída. Essa saída é percebida por um sensor e o sinal de erro é alterado, dando reinicio ao processo.

Dado que um computador consegue fazer operações como, multiplicação, adição, diferenciação e integração numérica, qualquer controlador pode ser implementado em um computador **[06]**.

#### <span id="page-38-0"></span>**2.9.2Sistemas discretos**

Um sinal que varia com o tempo pode ser amostrado com um intervalo *"T"*, formando uma sequencia de valores discretos como mostrado na Figura 2.18.

A Figura 2.18 ilustra de forma clara todo o procedimento, que consistem em:

- 1 Tudo se inicia com um sinal variante no tempo, *e(t)*, passando por um sistema de amostragem, que pode ser visto fisicamente como uma chave, ou, em termos de sinais, como um trem de impulsos.
- 2 O sinal amostrado, *e\*(t)*, possui valores definidos somente nos tempos *T, 2T,3T*....
- 3 Aplicando um sinal discreto em uma planta contínua, teria-se respostas definidas apenas nos instantes de amostragem. Isso não é interessate pois o desejado é que o sinal de saída da planta seja contínuo, e, de certa forma, suave **[07]**.

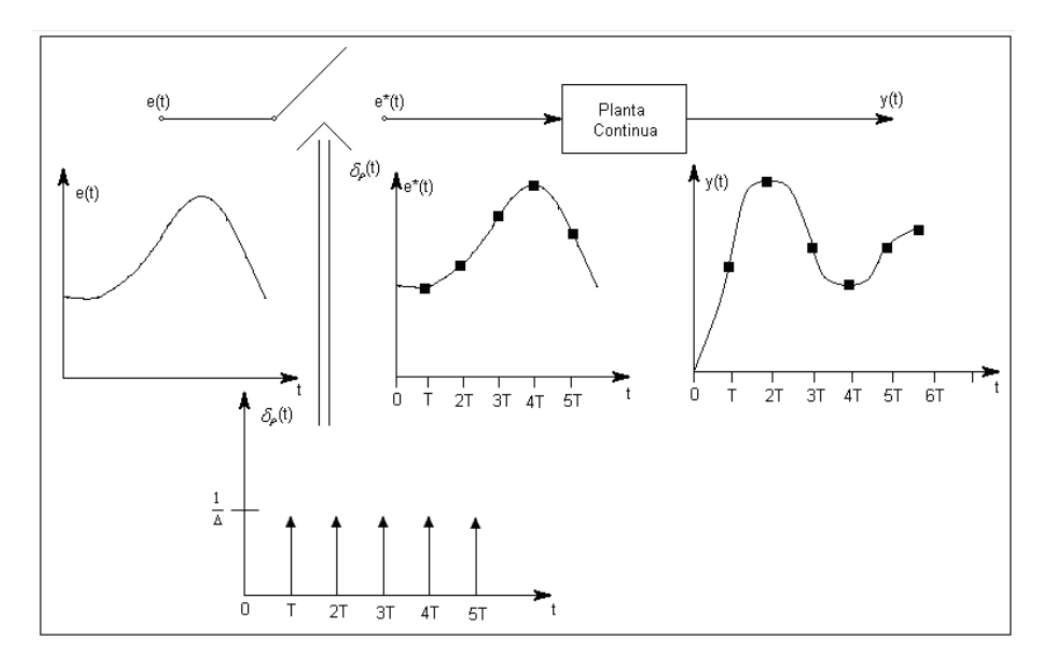

Figura 2.18 - Discretização de *e(t)*

#### <span id="page-39-2"></span><span id="page-39-0"></span>**2.9.3 A Transformada-z**

A transformada-z é muito útil na transformação de sistemas contínuos, para sistemas discretos. Assim como a Transformada de Laplace transforma uma função contínua no tempo *t* para o domínio da frequência, *s,* a Transformada-z, transforma uma função discreta no tempo *KT* para o domínio da frequência.

A transformada-z de um sinal *x[n]* é definida como:

$$
X(z) = Z\{x[n]\} = \sum_{n=0}^{\infty} x[n]z^{-n}
$$
 (2.36)

Da mesma forma como a função de transferência de um sistema continuo é a transformada de Laplace do sinal de saída sobre o sinal entrada, a função de transferência de um sistema discreto é a transformada-z do sinal de saída sobre o sinal de entrada **[07]**.

#### <span id="page-39-1"></span>**2.9.4 Conversor D/A de Ordem Zero**

O conversor D/A de ordem zero é o responsável por fazer o sinal vindo do controlador digital, o qual é um sinal discreto, voltar a ser contínuo. A Figura 2.19 mostra o resultado que um conversor desse tipo produz em um sinal discreto.

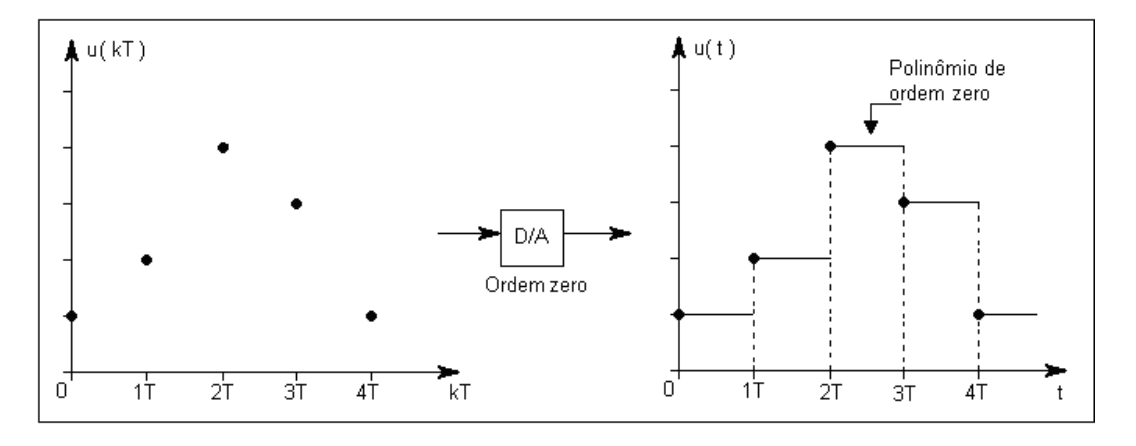

Figura 2.19 - Ação do *hold de ordem zero*

<span id="page-40-0"></span>Esse conversor, também chamado de *hold* de ordem zero, mantém o valor do sinal como sendo o valor da última amostra até que uma nova amostra passe por ele. O nome *"*de ordem zero" é dado pelo fato dos valores entre uma amostra e outra serem aproximados por uma reta constante, ou seja, um polinômio de ordem zero.

O *hold* pode ser descrito matematicamente como uma combinação de degraus unitários. Sendo *d(t)* uma função degrau unitário, o *hold* toma a seguinte forma:

$$
u(t) = d(t) - d(t - T)
$$
\n(2.37)

A Figura 2.20 mostra graficamente a interpretação de *u(t)*.

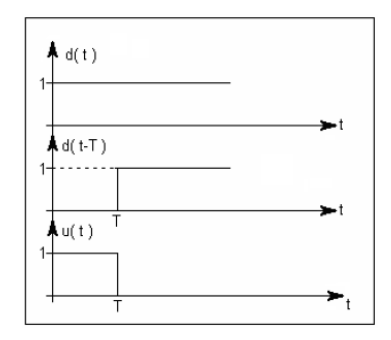

Figura 2.20 - Interpretação gráfica de *u(t)*

<span id="page-40-1"></span>Para obter a função de transferência do *hold* é necessário a aplicação da transformada de Laplace.

$$
\mathcal{L}{u(t)} = \mathcal{L}{d(t) - d(t - T)}
$$
\n(2.38)

Obtendo como resultado,

$$
U(s) = \frac{1 - e^{-sT}}{s}
$$
 (2.39)

A função de transferência *U(s)* será utilizada para a obtenção da função de transferência da planta, *G(s)*, no domínio de *Z* **[06]**.

#### <span id="page-41-0"></span>**2.9.5Projeto de Controladores Digitais Utilizando Emulação**

Esse tipo de projeto, conhecido como projeto por Emulação, baseia-se em projetar o controlador contínuo, ou seja, no domínio de *s*, utilizando as técnicas clássicas de controle, e uma vez com o controlador contínuo em mãos, utilizando o mapeamento de polos e zeros do plano *s* para o plano *z*, pela transformação  $z = e^{sT}$ , encontra-se o controlador discreto equivalente ao contínuo. A grande vantagem desse método é que as técnicas de controle utilizadas já são conhecidas, ou seja, não é necessário se fazer um estudo aprofundado sobre projeto de controladores digitais. Por outro lado, a desvantagem é que esse método ignora totalmente o fato de que os conversores A/D, D/A e o computador digital serão utilizados. Isso impõe a necessidade de que o período de amostragem seja o menor possível, fazendo assim com que o controlador fique muito semelhante ao controlador analógico **[06]**.

Após a determinação do controlador digital é necessário colocá-lo de uma forma que um computador digital possa interpretá-lo. Essa forma é a equação de diferença do controlador.

Seja a função de transferência do controlador *Gc(z)*,

$$
G_c(z) = \frac{b_m z^m + b_{m-1} z^{m-1} + \dots + b_1 + b_0}{z^n + a_{n-1} z^{n-1} + \dots + a_1 z + a_0}
$$
\n(2.40)

A implementação digital da função de transferência acima requer a conversão desta para equação de diferença. Para determinar a equação de diferença, primeiramente, transforma-se  $G_c(z)$  para a forma  $G_c(z^1)$ , dividindo o numerador e o denominador por  $z^n$ .

$$
G_c(z^{-1}) = \frac{b_m z^{m-n} + b_{m-1} z^{m-1-n} + \dots + b_1 z^{1-n} + b_0 z^{-n}}{1 + a_{n-1} z^{-1} + \dots + a_1 z^{1-n} + a_0 z^{-n}}
$$
(2.41)

<span id="page-41-1"></span>Definindo o sinal de entrada de  $G_c(z^{-1})$  como  $E(z^{-1})$ , e o sinal de saída como  $U(z^{-1})$ , como mostrado no diagrama de blocos, Figura 2.21,

$$
\xrightarrow{E(z^{-1})} G(z^{-1}) \xrightarrow{U(z^{-1})}
$$

Figura 2.21 – Diagrama de Blocos do controlador digital

tem-se que,

$$
G_c(z^{-1}) = \frac{U(z^{-1})}{E(z^{-1})}
$$
\n(2.42)

Logo,

$$
U(z^{-1})(1 + a_{n-1}z^{-1} + \dots + a_1z^{1-n} + a_0z^{-n})
$$
  
=  $E(z^{-1})(b_mz^{m-n} + b_{m-1}z^{m-1-n} + \dots + b_1z^{1-n} + b_0z^{-n})$  (2.43)

Convertendo a equação do domínio de z-1 para o domínio de *k* e colocando *u(k)* em evidência, tem-se,

$$
u(k) = -a_{n-1}u(k-1) - \dots - a_1u(k+1-n) - a_0u(k-n) + (b_me(k + m - n) + b_{m-1}e(k+m-1-n) + \dots + b_1e(k+1-n) \tag{2.44}
$$
  
+  $b_0e(k-n)$ 

Através da Equação 2.39 é possível calcular o valor da ação de controle (saída do controlador) utilizando os valores passados do erro e da própria saída do controlador. Essa equação é conhecida como Lei de Controle do controlador digital e sua aplicação é dada no algorítimo de implementação do controlador.

## <span id="page-43-0"></span>*3 Materiais e Métodos*

#### <span id="page-43-1"></span>*3.1 O Secador utilizado*

O dados obtidos e utilizados neste trabalho através do banco de dados *DaISy (Database for the Identification of Systems)* correspondem a uma montagem laboratorial, em escala reduzida, de um sistema que é análogo ao sitema de aquecimento de ar de um secador de grãos. Tal esquema foi montado utilizando uma pequena ventoinha, um aquecedor resistivo, e um tubo para representar a distância entre o aquecedor e o interior do silo. Em uma extremidade do tubo foi posicionada a ventoinha e o aquecedor, e na outra extremidade foi posicionado um termopar, para assim ter acesso aos valores de temperatura do ar de secagem **[08]**.

A Figura 3.1 mostra o esquema do modelo utilizado. O ar, em temperatura ambiente, é aspirado pela ventoinha passando através do aquecedor, sendo, em seguida, enviado para a outra extremidade do tudo, um termopar é posicionado nesta extremidade para assim ter acesso à temperatura do ar de secagem que entra no silo.

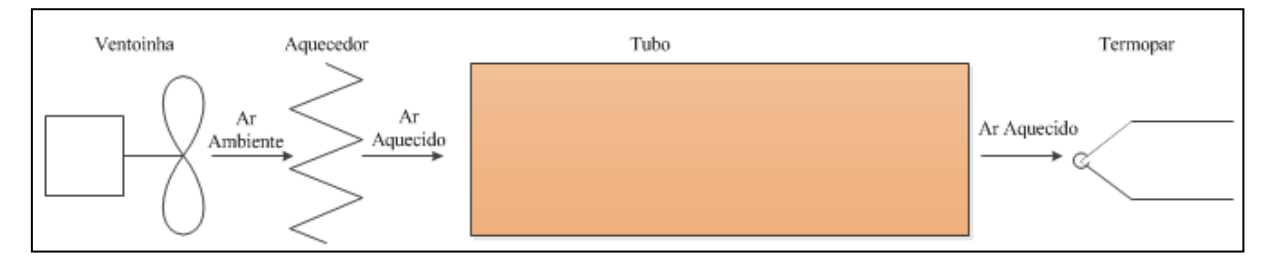

Figura 3.1 – Desenho esquemático do modelo.

#### <span id="page-43-3"></span><span id="page-43-2"></span>*3.2 Dados utilizados na modelagem do sistema*

O Banco de Dados utilizado na modelagem do sistema possui a evolução temporal de duas variáveis, uma de entrada, que é a tensão no aquecedor resistivo, e uma de saída, que é a tensão do termopar na entrada de ar aquecido do silo. O tempo de amostragem utilizado na coleta destes dados foi de 1 s. A Figura 3.2 mostra as variáveis do processo. O sinal de entrada é um ruído binário de média igual a 4.96 e variâcia igual a 2.25.

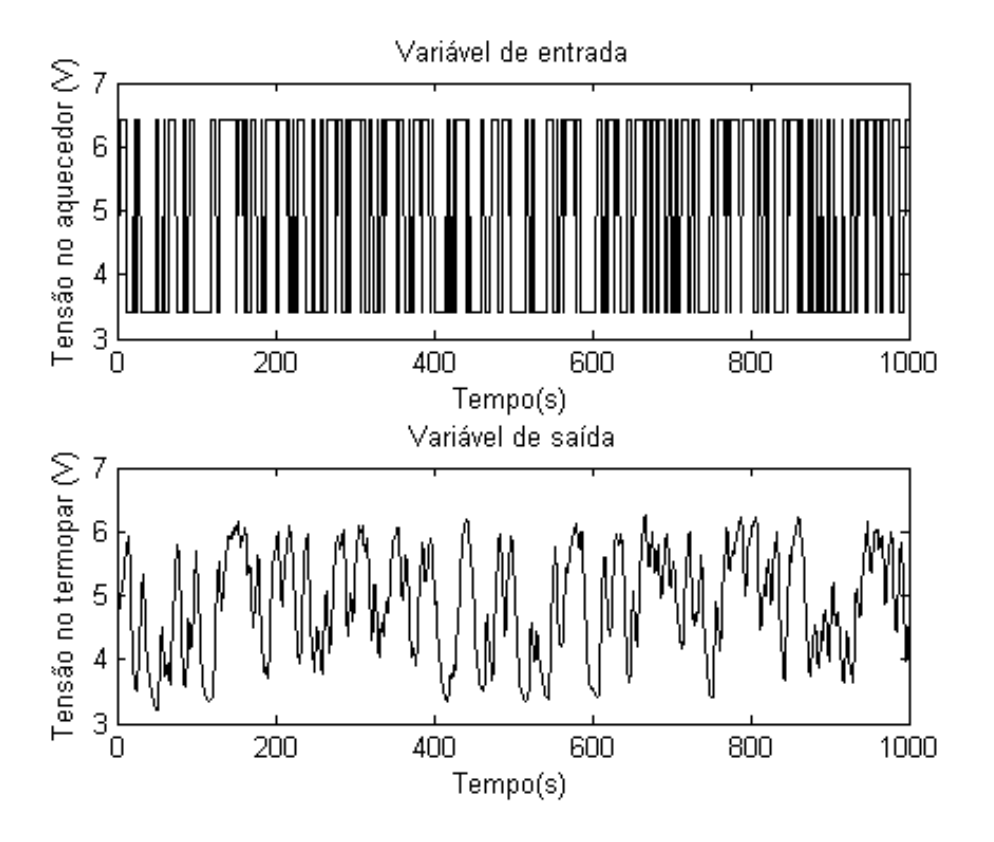

Figura 3.2 - Banco de Dados utilizado na modelagem do sistema

<span id="page-44-1"></span>Como foi mencionado na seção 2.1 deste trabalho, para se conseguir o modelo de um sistema são necessárias duas etapas. A primeira etapa é a modelagem do sistema e a segunda etapa é a validação do sistema. Os dados utilizados nas distintas etapas tem que ser diferentes. No entanto, neste trabalho os dados foram divididos da seguinte forma: 70% dos dados para modelagem e 30% dos dados para validação.

### <span id="page-44-0"></span>*3.3 A ferramenta System Identification do MatLab*

A ferramenta utilizada na modelagem do secador foi a System Identification Toolbox, que é uma ferramenta do software MatLab para construções de modelos matemáticos utilizando dados medidos de entrada e saída do sistema em questão **[09]**.

O modelo escolhido para modelar o secador de grãos foi uma função de transferência com um ganho, um polo e um atraso de transporte.

O método utilizado por essa ferramenta para encontrar as constantes do modelo é conhecida como *Identificação por Predição de Erro* (Aguirre, 2004) e o algoritmo de otimização numérica é denominado *Gauss-Newton* (Ljung, 1999).

# <span id="page-45-0"></span>*3.4 Determinação dos Controladores Analógicos pelo Método do Lugar das Raízes e Resposta em Frequência*

A determinação do controlador analógico pelo método do Lugar das Raízes foi feita utilizando a sequência de passos mostrada na seção 2.6.2. Enquanto que a determinação do controlador pela Resposta em Frequência foi feita utilizando a sequência de passos mostrada na seção 2.8.8.

### <span id="page-45-1"></span>*3.5 Determinação de Controladores Digitais*

O método de obtenção do controlador digital através do controlador analógico tem forma bem direta e baseou-se no fato que,

$$
z = e^{sT} \tag{3.1}
$$

O mapeamento de *s* para *z* foi feito seguindo os passos:

- 1. Todos os polos e zeros finitos de  $G(s)$  são mapeados de acordo com  $z = e^{sT}$ . Se  $G(s)$  tem um polo em  $s = -a$ , então  $H(z)$  terá um polo em  $z = e^{-aT}$ .
- 2. Os zeros de  $G(s)$  em  $s = \infty$  são mapeados em  $H(z)$  no ponto  $z = -1$ .
- 3. O ganho do controlador digital, *H(z)*, é escolhido de modo a coincidir com o ganho de *G(s)* na banda central de frequência, normalmente utiliza-se *s = 0* **[10]**.

# <span id="page-45-2"></span>*3.6 Determinação da função de transferência da planta no domínio z.*

O processo para obter a função de transferência de uma planta, *G(s)*, no domínio de *z* passou, primeiramente, pela inclusão da função de transferência do *hold,* que representa o conversor D/A, na função de transferência da planta.

Sendo *Y(s)* a resposta da planta *G(s)* à entrada *U(s)*.

$$
Y(s) = G(s)U(s) \tag{3.2}
$$

Como  $U(s) = \frac{1-e^{sT}}{s}$  $\frac{e}{s}$ , tem-se que,

$$
Y(s) = G(s) \frac{1 - e^{sT}}{s} \tag{3.3}
$$

Logo,

$$
y(t) = \mathcal{L}^{-1}\left\{\frac{1 - e^{sT}}{s}G(s)\right\} \tag{3.4}
$$

Essa resposta *y(t)* passa pelo conversor A/D e se transforma em *y(kT)*. Sendo que *y(kT)* é obtido de *y(t)* fazendo *t=kT*, ou seja

$$
y(kT) = \left( \mathcal{L}^{-1} \left\{ \frac{1 - e^{sT}}{s} \mathcal{G}(s) \right\} \right) \Big|_{t = kT}
$$
\n(3.5)

Aplicando a transformada *Z*, tem-se,

$$
Y(z) = Z\{y(kT)\} = Z\left\{ \left( \mathcal{L}^{-1}\left\{ \frac{1 - e^{sT}}{s} \mathcal{G}(s) \right\} \right) \Big|_{t=kT} \right\}
$$
(3.6)

Como *Y(z)* é igual à função de transferência do sistema *H(z)*, temos:

$$
H(z) = (1 - z^{-1})Z\left\{ \left( \mathcal{L}^{-1}\left\{ \frac{1 - e^{sT}}{s} \mathcal{G}(s) \right\} \right) \Big|_{t = kT} \right\}
$$
(3.7)

Mostrando assim que *H(z)* é a versão discreta de *G(s)* quando se utiliza um *hold* de primeira ordem na conversão Digital/Analógica, na entrada da planta **[11**].

# <span id="page-47-0"></span>*4 Resultado e Discussão*

## <span id="page-47-1"></span>*4.1 O Modelo em Função de Transferência*

A Função de Transferência que melhor representou os dados utilizados foi a do seguinte modelo:

$$
G(s) = e^{-T_d s} \frac{K}{T_p s + 1} \tag{4.1}
$$

Utilizando-se da *System Identification toolbox* do software MATLAB, que utiliza do método de *Identificação por Predição de Erro*, e dos dados de entrada e saída do secador encontraram-se as constantes  $T_d$ ,  $T_p$ , e  $K$ .

A função de transferência obtida é dada por:

$$
G(s) = e^{-2.76s} \frac{0.9744}{4.724s + 1}
$$
\n(4.2)

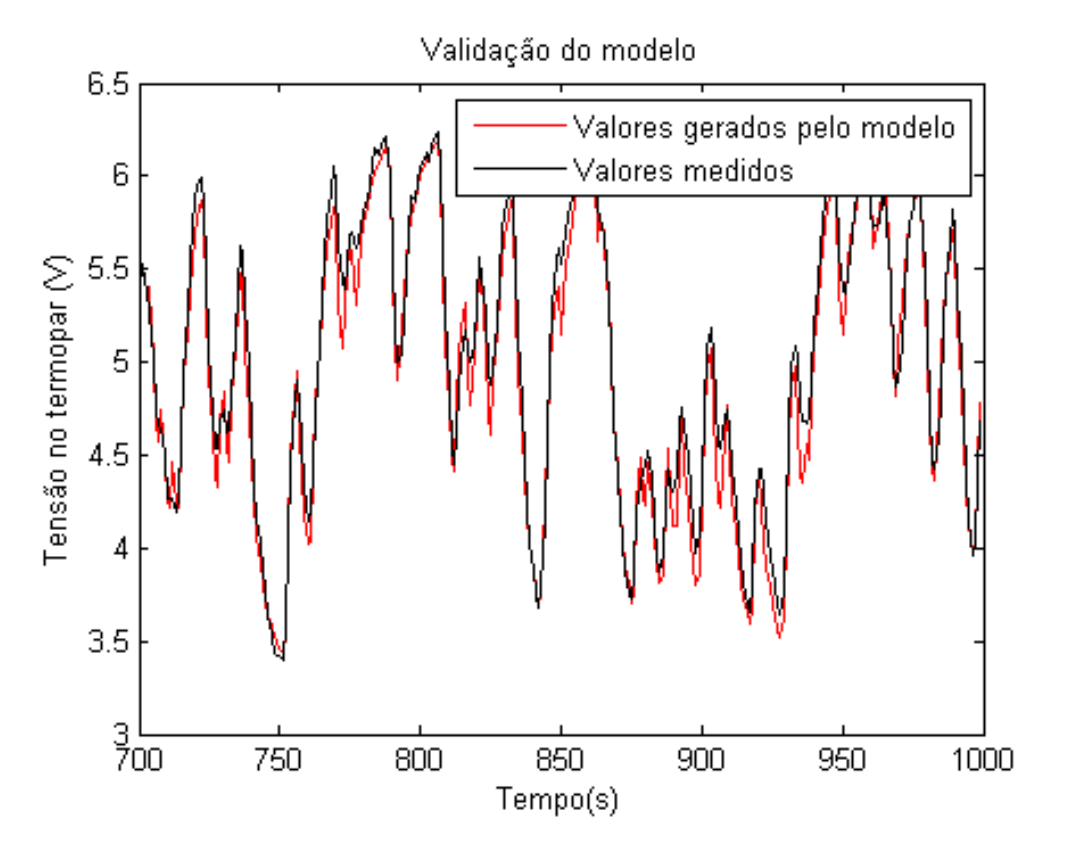

<span id="page-47-2"></span>Figura 4.1 - Validação do modelo *G(s).*

O banco de dados utilizado constituía-se de 1000 amostras, sendo que 700 foram utilizadas na modelagem e 300 foram utilizadas para a validação do sistema. A Figura 4.1 mostra a validação do sistema.

Através da análise da Figura 4.1 nota-se que o sistema modelado segue o sistema real de forma satisfatória, apresentando uma porcentangem de acertividade de 82.4%.

Outro parâmetro utilizado para analisar a eficácia da modelagem foi a análise de resíduo, mostrada na Figura 4.2.

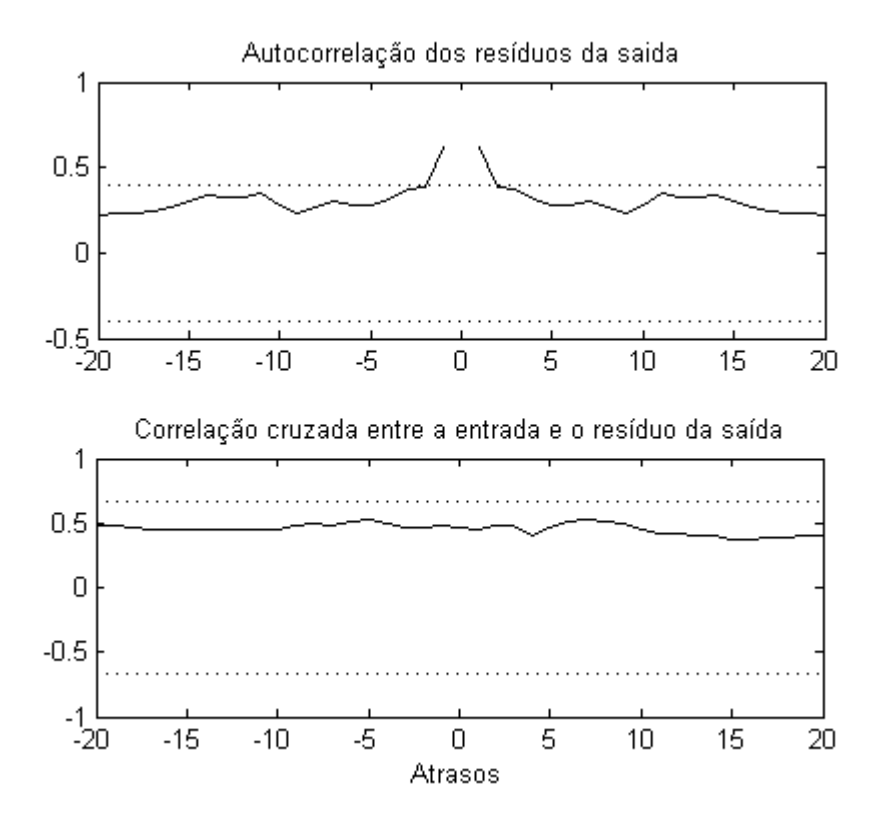

Figura 4.2 - Autocorrelação e correlação cruzada dos resíduos.

<span id="page-48-0"></span>A Figura 4.2 mostra que a Autocorrelação do resíduo apresentou valores fora do intervalo de confiança somente para valores muito próximos de zero, mostrando que o resíduo da modelagem se assemelha a um ruído branco. Além disso, a Figura 4.2 também trouxe a correlação cruzada entre a entrada e o resíduo na saída, que apresenta todos seus valores dentro do intervalo de confiança, sendo assim, outro bom indício de que o sistema foi bem modelado.

No entanto, tendo analisado as Figuras 4.1 e 4.2 concluiu-se que a função de transferência *G(s)* foi uma boa representação para o sistema de aquecimento de ar e pode ser utilizada para o projeto de controladores.

### <span id="page-49-0"></span>*4.2 Efeito do controle integral no sistema*

A primeira ação tomada com intuito de controlar este sistema foi ter o conhecimento da resposta ao degrau. De acordo com a Tabela 2.1 da Seção 2.3, um sistema de Tipo 0, ou seja, que não possui integrador, apresenta um erro finito para a resposta ao degrau. A Figura 4.3 mostra a localização inicial dos polos dominantes de malha fechada e a Figura 4.4 mostra a resposta ao degrau do sistema *G(s)* em malha fechada.

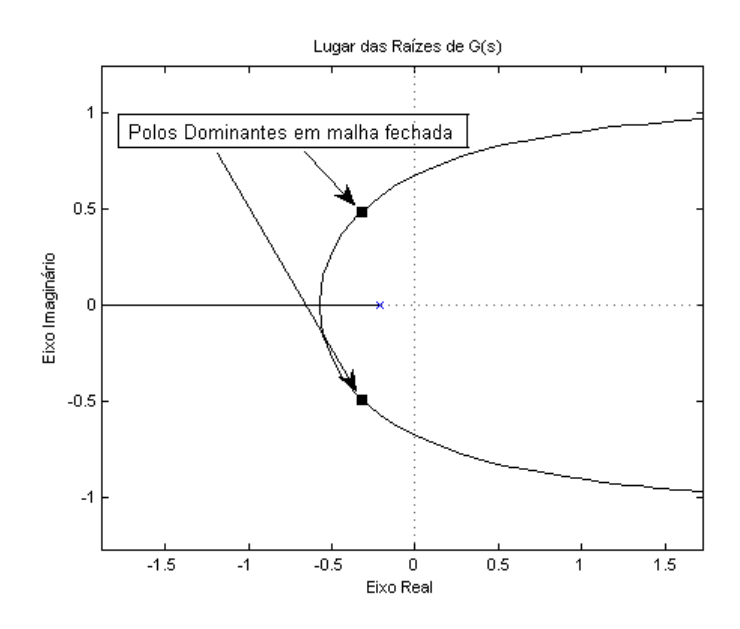

Figura 4.3 - Localização inicial dos polos dominantes de malha fechada.

<span id="page-49-1"></span>A Figura 4.3 mostra que os polos de malha fechada se encontravam em uma posição confortável, longe do simiplano direito, tendo assim, um comportamento estável inicialmente.

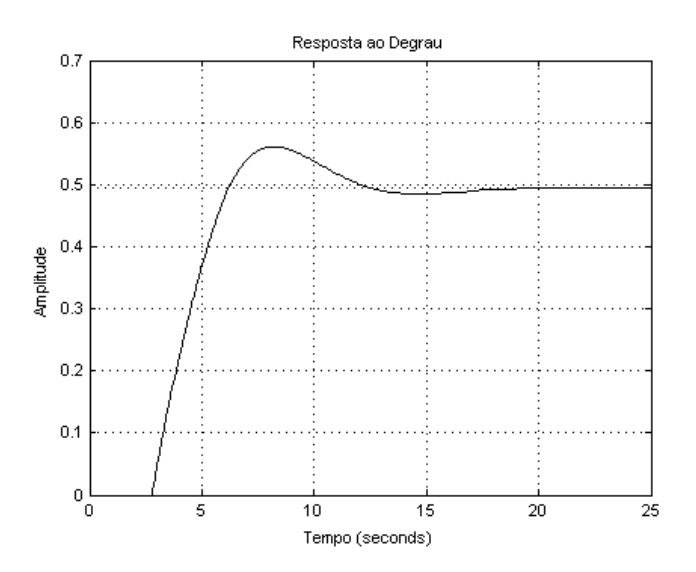

<span id="page-49-2"></span>Figura 4.4 - Resposta ao degrau do sistema *G(s)* em malha fechada.

A Figura 4.4 mostra que o sistema *G(s)* apresentou inicialmente uma resposta ao degrau com valor em estado estacionário de aproximadamente 0.50, valor este muito abaixo do desejado, que é o valor unitário.

A primeira ação tomada para reduzir o erro ao degrau foi verificar se seria possível atingir uma resposta satisfatória em regime permanente apenas modificando o ganho do sistema, ou seja, utilizando uma ação básica de controle, a proporcional. De acordo com a Tabela 2.1 da Seção 2.3, para um sistema de Tipo 0, quanto maior é o ganho, menor é o erro estacionário.

A Figura 4.5 mostra os polos dominantes de malha fechada para um ganho adicional em *G(s)* de 3,24, que é aproximadamente o limiar entre os semiplanos esquerdo e direito.

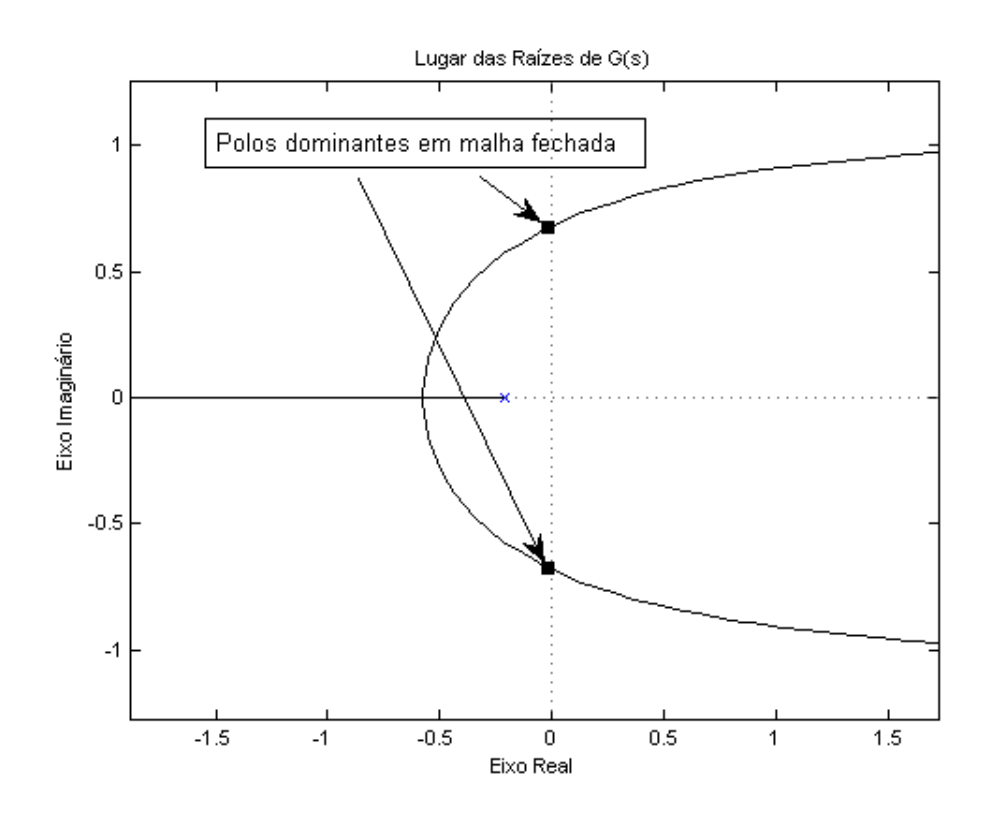

Figura 4.5 - Limiar da estabilidade de *G(s)*.

<span id="page-50-0"></span>A Figura 4.6 apresenta a resposta ao degrau para esse novo ganho de 3,24. Notou-se que mesmo levando o sistema à beira da instabilidade, não foi possível obter uma resposta em regime permanente satisfatória, ao passo que o sobre-sinal máximo e o tempo de acomodação aumentaram de maneira significativa.

Tendo concluído a não possibilidade em conseguir um sistema com uma resposta ao degrau satisfatória, optou-se pela aplicação de outra ação básica de controle, a ação integral.

O  $K_v$  escolhido como especificação foi um  $K_v$  de 0,19 s<sup>-1</sup>. Esse valor de  $K_v$  foi escolhido de modo a produzir um ganho adicional no sistema de 0,2, ganho este que posicionou os polos de malha fechada em uma posição estável no gráfico do Lugar das Raízes, como mostrado na Figura 4.7.

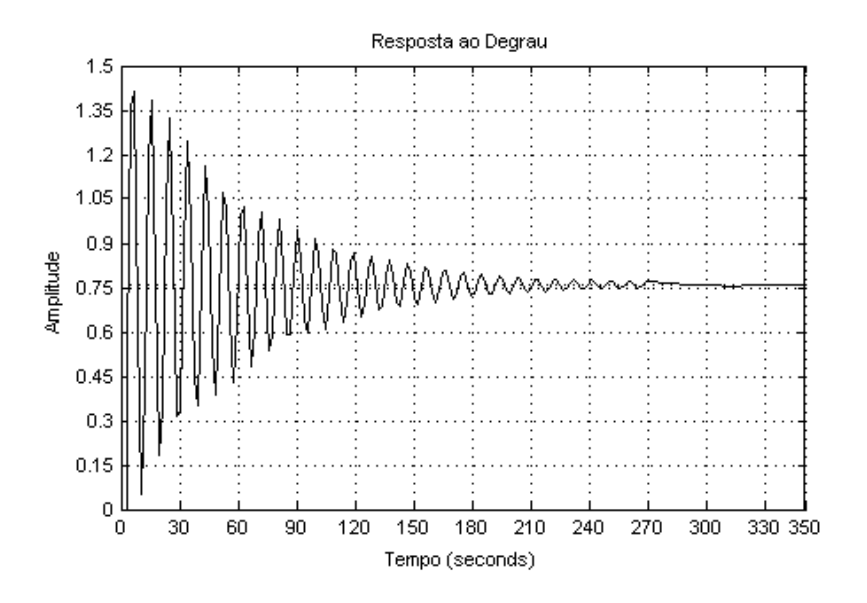

Figura 4.6 - Resposta ao degrau para um ganho à beira da instabilidade

<span id="page-51-0"></span>A Figura 4.7 mostra o Lugar das Raízes para  $\frac{G(s)}{s}$ , notou-se que a adição do integrador tornou o sistema instável pois alterou a posição do polos de malha fechada para o semiplano direito, fazendo necessária a aplicação de um ganho adicional no sistema de modo a trazer os polos de malha fechada novamente para o semiplano esquerdo, também mostrado na Figura 4.7.

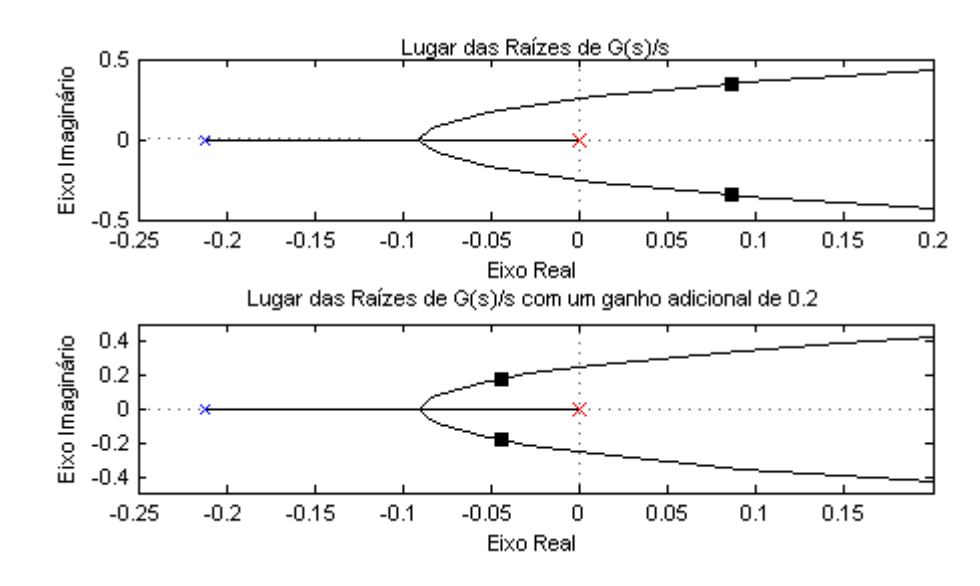

<span id="page-51-1"></span>Figura 4.7 - Lugar das raízes de *G(s)/s* e 0.2*G(s)/s*

O valor da constante de erro estacionário,  $K_v$ , definido para esse projeto foi o 0,19 s<sup>-1</sup>, dando origem a um ganho de 0,2. Mas vale ressaltar que o valor de *K<sup>v</sup>* poderia assumir qualquer valor menor que 0,4, pois 0,4 é o limiar da instabilidade para *G(s)/s,* como mostrado na Figura 4.8.

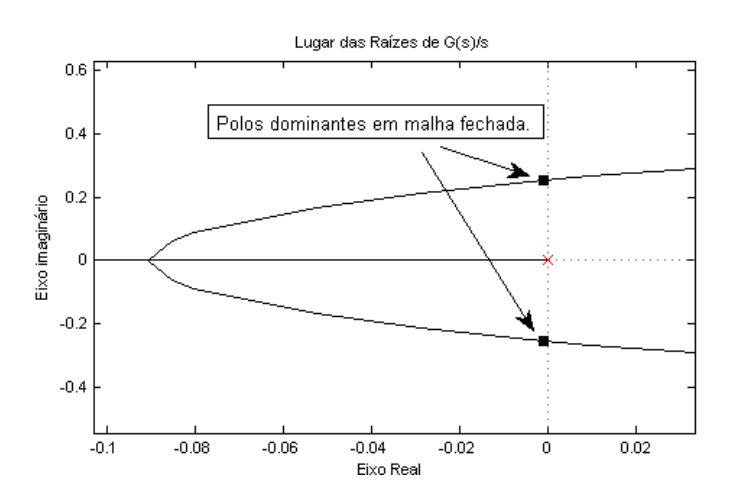

Figura 4.8 – Lugar das Raízes de *G(s)/s* para um ganho adicional de 0.4.

<span id="page-52-0"></span>A Figura 4.8 mostra o lugar das raízes de *G(s)/s* para um ganho adicional de 0,4. O ganho de 0,4 deixa o sistema à beira da instabilidade.

Definiu-se então *G1(s)* como,

$$
G1(s) = \frac{0.2G(s)}{s} = 0.2e^{-2.76s} \frac{0.9744}{s(4.724s + 1)}
$$
(4.3)

A resposta ao degrau para o novo sistema *G1(s)* em malha fechada é mostrada na Figura 4.9.

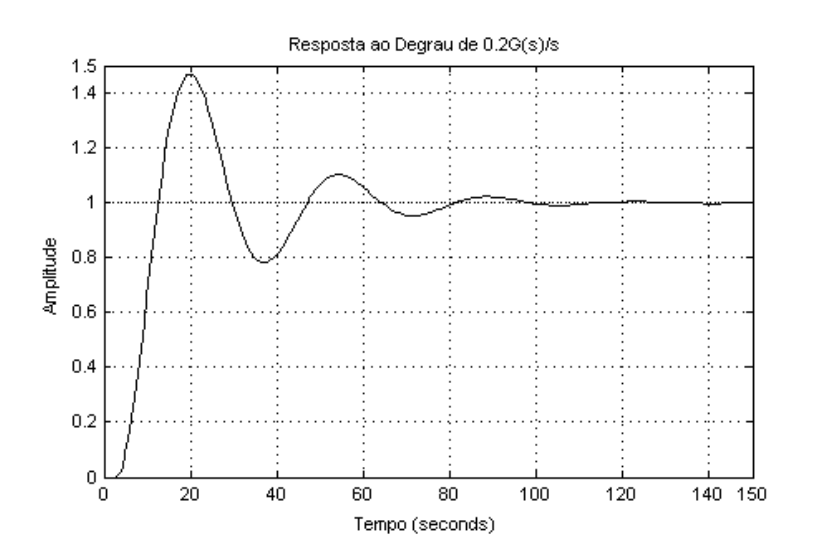

<span id="page-52-1"></span>Figura 4.9 - Resposta ao degrau para *G1(s)*.

Notou-se pela Figura 4.9 que o sistema se tornou um pouco mais lento com a adição do integrador, mas por outro lado o erro estacionário foi reduzido à zero. O fato do grande sobresinal será tratado na Seção 4.4.

# <span id="page-53-0"></span>*4.3 Efeito do Atraso de Transporte no Lugar das Raízes e no Diagrama de Bode*

Outro ponto importante que foi estudado, foi o efeito do atraso de transporte, tanto no Lugar das Raízes, quanto no Diagrama de Bode.

Para se ter uma ideia melhor da mudança causada pelo atraso de transporte em ambos os diagramas, foi construído o Lugar das Raízes da função de transferência

$$
G(s) = e^{-2.76s} \frac{0.9744}{(4.724s + 1)}
$$
\n(4.4)

E

$$
G0(s) = \frac{0.9744}{(4.724s + 1)}
$$
\n(4.5)

A Figura 4.10 mostra o Lugar das Raízes para as situações com e sem o atraso de transporte.

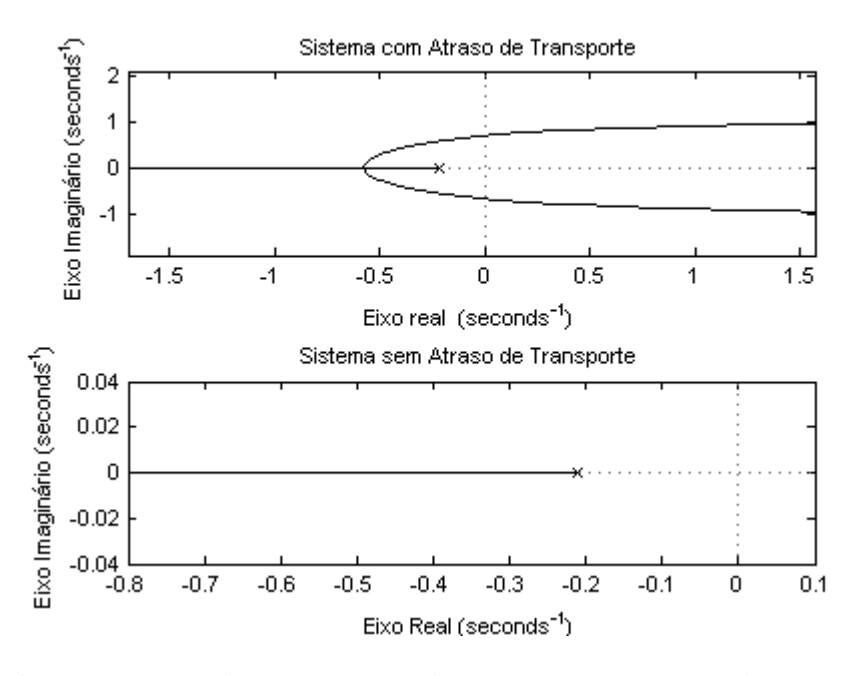

<span id="page-53-1"></span>Figura 4.10 - Lugar das Raízes para as situações com e sem o atraso de transporte.

Analisando a Figura 4.10 notou-se que o atraso de transporte fez com que o sistema assumisse um comportamento instável para valores altos de ganho. Por outro lado, caso o sistema não possuísse um atraso de transporte, ele nunca teria comportamento instável e sua resposta ao degrau seria uma exponencial, como todo sistema de primeira ordem.

Na Figura 4.11 foi feita a mesma análise para o Diagrama de Bode.

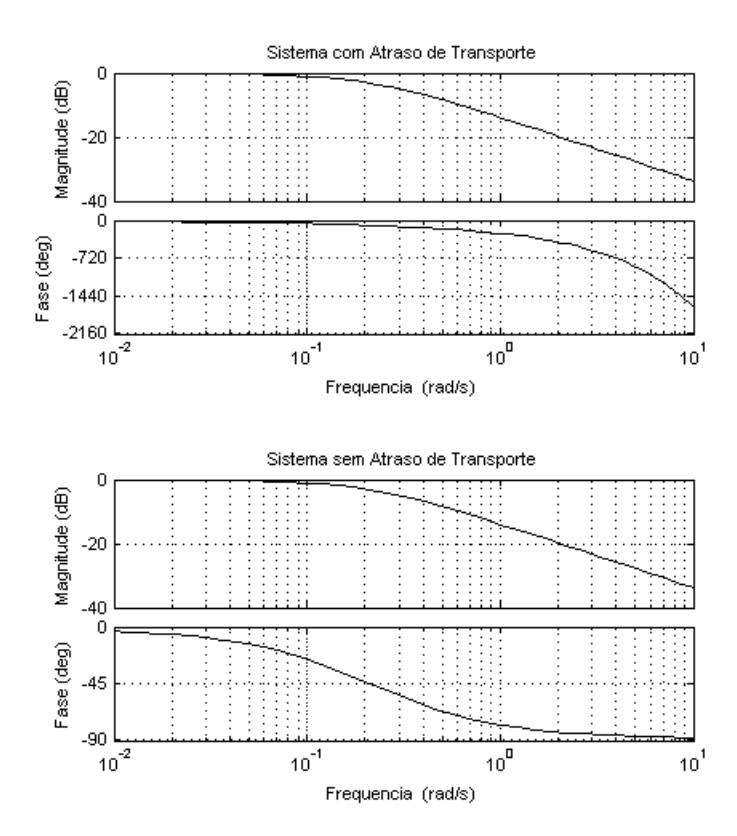

Figura 4.11 - Diagrama de Bode para o sistema com e sem atraso de transporte

<span id="page-54-1"></span>Notou-se que o atraso de transporte não influenciou na magnitude da função de transferência, mas fez com a fase do sistema deixasse de ir assintoticamente para -90° e passesse a decrescer indefinidamente à medida que a frequência aumenta, dificultando a obtenção de margem de fase e, consequentemente, o projeto de compensadores através da resposta em frequência.

#### <span id="page-54-0"></span>**4.3.1 Método do Lugar das Raízes**

Como visto na seção 4.2, foi possível, apenas utilizando uma ação básica de controle, a integral, fazer com que o sistema tivesse um comportamento satisfatório em regime permanente.

Nesta seção, com o objetivo de melhorar a resposta transitória do sistema *G1(s)*, fez-se uso dos métodos para projeto de compensadores através do Lugar das Raízes, e definiu-se como especificações para serem analisadas neste trabalho o tempo de pico, *tp,* próximo de 13 s, e sobre-sinal máximo, *Mp,* próximo de 25%, para projetar o controlador *Gc(s)*.

A localização inicial dos polos de malha fechada dominantes de *G1(s)* é *s =* -0,043+- 0,1828*i*. Utilizando o valor de *tp =* 13 s, *Mp =* 25% e as Equações 2.14 e 2.15, determinou-se o valor de  $\omega_n = 0.2623$  e  $\zeta = 0.4067$ . Posteriormente, utilizando a Equação 2.21 determinou-se a localização desejada dos novos polos dominantes como sendo *s =* -0,1054+- 0,2411*i*.

Utilizando a metodologia de projeto de compensadores através do Lugar das Raízes, conseguiu-se como resultado o controlador *Gc(s)*

$$
Gc(s) = 0.7852 \frac{1+6s}{1+2.4s}
$$
\n
$$
(4.6)
$$

A Figura 4.12 mostra a localização dos polos no diagrama do Lugar das Raízes. Foi notado que a inserção do compensador moveu o Lugar das Raízes para a esquerda, fazendo com que sistema possuísse uma melhor resposta transitória ao degrau, como mostrado na Figura 4.13.

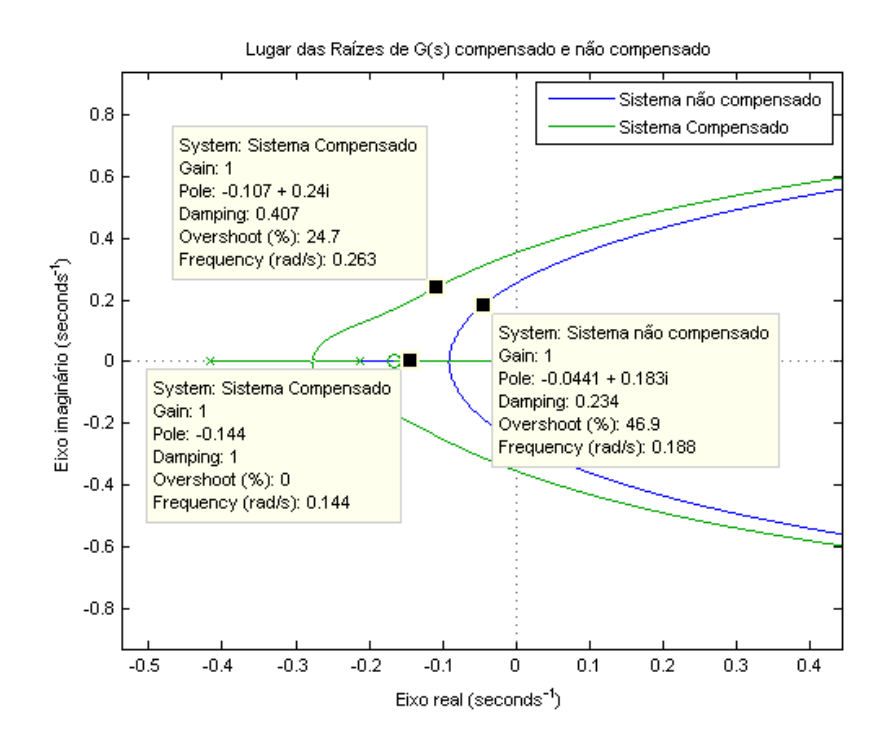

<span id="page-55-0"></span>Figura 4.12 - Localização dos polos dominantes.

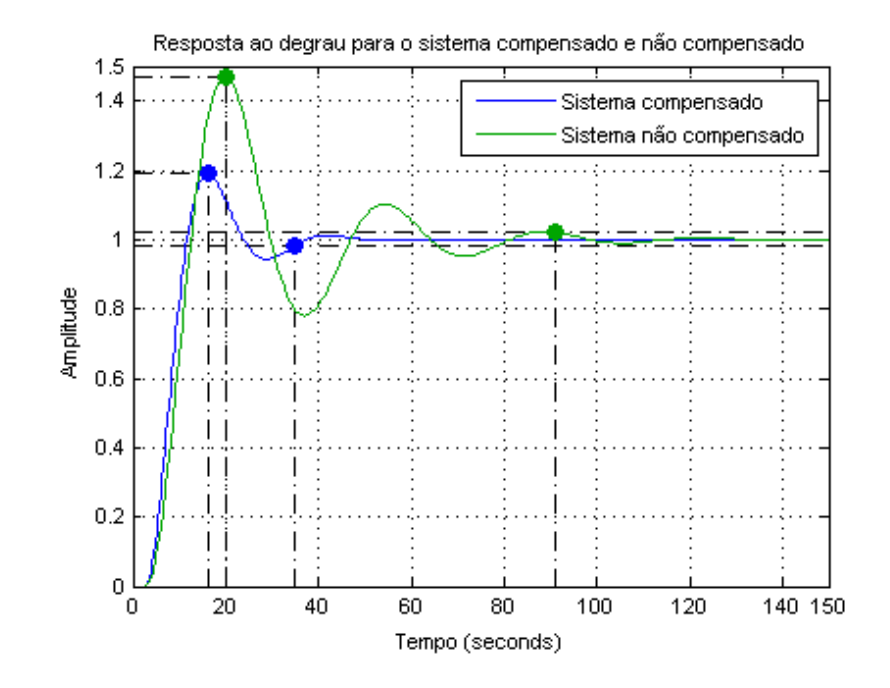

Figura 4.13 - Resposta ao degrau para o sistema compensado e não compensado.

<span id="page-56-0"></span>A Figura 4.13 mostra a resposta ao degrau para o sistema compensado e não compensado. Ficou claro que a inserção do compensador *Gc(s)* melhorou a resposta transitória significativamente.

O tempo de pico, *tp*, e o sobre-sinal máximo, *Mp*, foram de 19,9 s e 47% para 16,1 s e 19%, respectivamente. A direferença entre as especificações de projeto, *tp =* 13 s e *Mp=*25%*,*  e as especificações alcançadas, *tp =*16,1 s e *Mp=*19%*,* deu-se devido ao fato de que, adicionando o controlador, o lugar das raízes se modificou de forma que um polo real se posicionou próximo ao par de polos dominantes. Caso *M<sup>p</sup>* ou *t<sup>p</sup>* tivessem que ser rigidamente atendidos, seria necessário um ajuste fino nos parâmetros do controlador. Vale ressaltar também que o tempo de acomodação do sistema foi de 91 s para 34 s, ou seja, o sistema se acomoda quase três vezes mais rápido.

A Figura 4.14 mostra o diagrama de blocos da malha de controle.

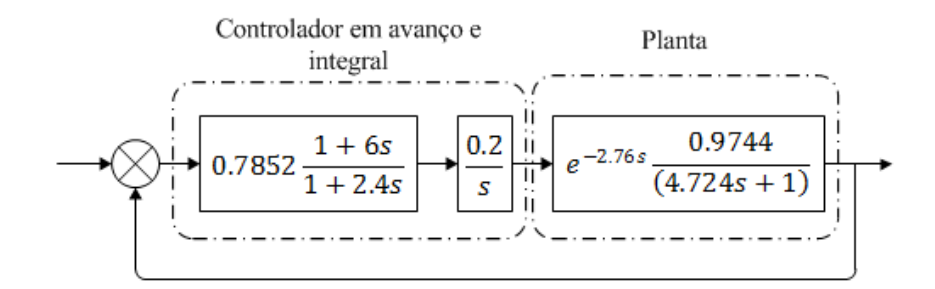

<span id="page-56-1"></span>Figura 4.14 - Diagrama de blocos da malha de controle

#### <span id="page-57-0"></span>**4.3.2 Método da Resposta em Frequência**

Outro controlador *Gc(s)* também foi projetado, mas utilizando-se do método da resposta em frequência. As especificações definidas foram , margem de ganho e fase de 8 dB e 50°, respectivamente. Estas especificações foram definidas de acordo com o que foi estabelecido na seção 2.7.4, que afirma que para que um sistema tenha um desempenho satisfatório, a Margem de Fase deve estar entre 30° e 60°, e a Margem de Ganho deve ser maior que 6 dB.

A função de transferência utilizada foi novamente a função *G1(s)*.

$$
G1(s) = 0.2e^{-2.76s} \frac{0.9744}{s(4.724s + 1)}
$$
\n(4.7)

Como esse sistema já possui uma resposta em regime permanente satisfatória, desejouse manter a constante de erro estático,  $K_v$ , com o seu valor original de 0.194 s<sup>-1</sup>.

A Figura 4.15 mostra o Diagrama de Bode de *G1(s)* e as margens de fase e ganho, de 28,7° e 6,1 dB respectivamente.

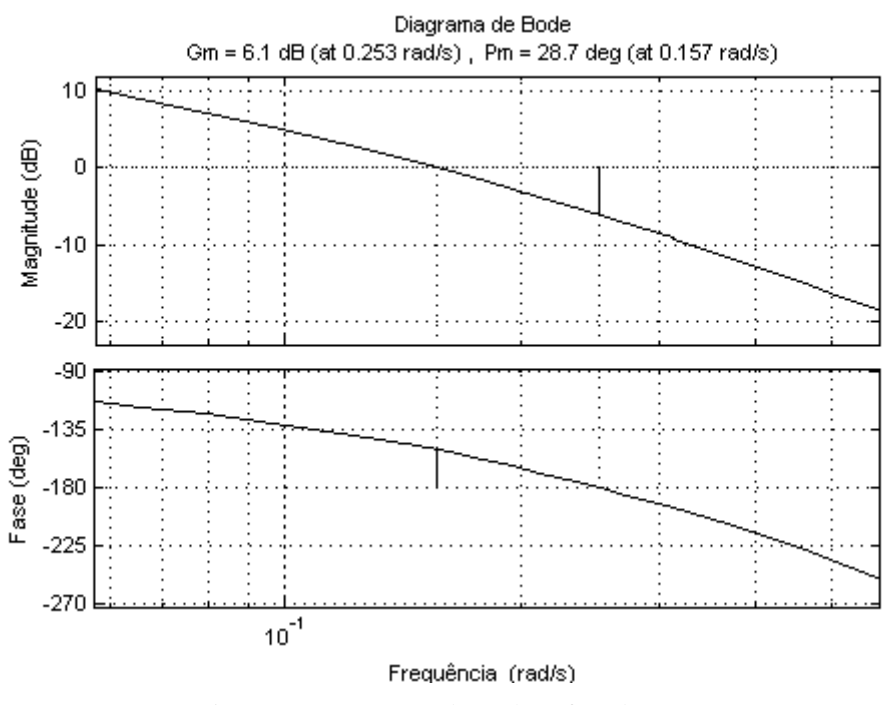

Figura 4.15 - Margens de ganho e fase de *G1(s).*

<span id="page-57-1"></span>Como a inserção de um compensador em avanço de fase desloca a frequencia de cruzamento de ganho para a direita, e para esse sistema, este deslocamento para a direita significaria perder margem de fase, então foi utilizado um compensador que possui um avanço de fase máximo de 50° e não 27° como sugere Ogata **[4]**.

Utilizando a Equação 2.27 encontrou-se  $\alpha = 0.1325$  e, utilizando a Equação 2.28 e o Diagrama de Bode encontrou-se  $\omega_c = 0.306 \, rad/seg$ . Com  $\alpha$  e  $\omega_c$  calculou-se o polo = −0,3547 e o zero = −0,1347 de *Gc(s)*. Obteve-se *Gc(s)* igual a,

$$
Gc(s) = \frac{9s+1}{1,2s+1}
$$
\n(4.8)

A Figura 4.16 mostra o Diagrama de Bode de *G(s)* e do compensador *Gc(s)* com destaque para as frequencias de cruzamento de ganho do sistema compensado e não compensado. Notou-se que o avanço de fase causado pelo compensador foi prejudicado pelo movimento da frequência de cruzamento de ganho. A frequência de cruzamento de ganho antes da adição do controlador apresentava um valor de  $\omega_c = 0.155 \, rad/s$  e a margem de fase era  $M_f = 29^\circ$ . Após a aplicação do controlador a frequência de cruzamento de ganho foi para  $\omega_c = 0.305 \, rad/s$  fazendo com que a margem de fase de  $Gc(s)G(s)$  fosse apenas para 37º e não para os 50° especificados.

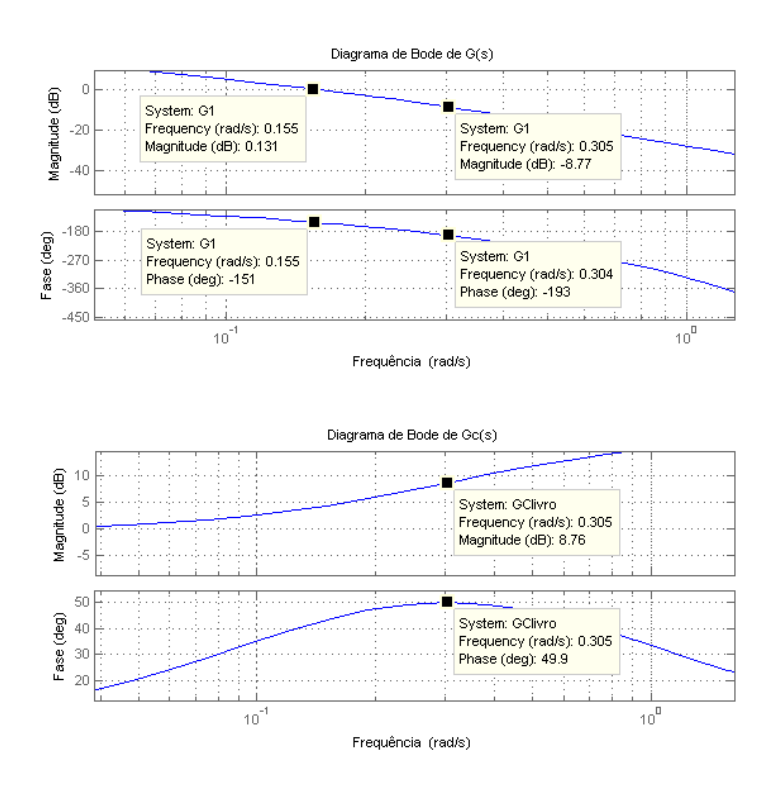

<span id="page-58-0"></span>Figura 4.16 - Diagrama de Bode de *G(s)* e do compensador *Gc(s).*

A Alternativa utilizada para obter uma margem de fase de 50° foi, analisando o Diagrama de Bode, aumentou-se a frequência onde *Gc(s)* possui o máximo avanço de fase para 0,7 *rad/s*, fazendo com que a frequência de cruzamento de ganho ocorresse em uma frequência menor. A nova frequência de máximo avanço de fase foi utilizada para se calcular os polos do controlador *Gc(s)*, obtendo-se assim,

$$
Gc(s) = \frac{3.9s + 1}{0.52s + 1} \tag{4.9}
$$

A Figura 4.17 ilustra como a alteração da frequência de máximo avanço de fase de *Gc(s)* fez com que a frequência de cruzamento de ganho reduzisse e a margem de fase fosse para 50º.

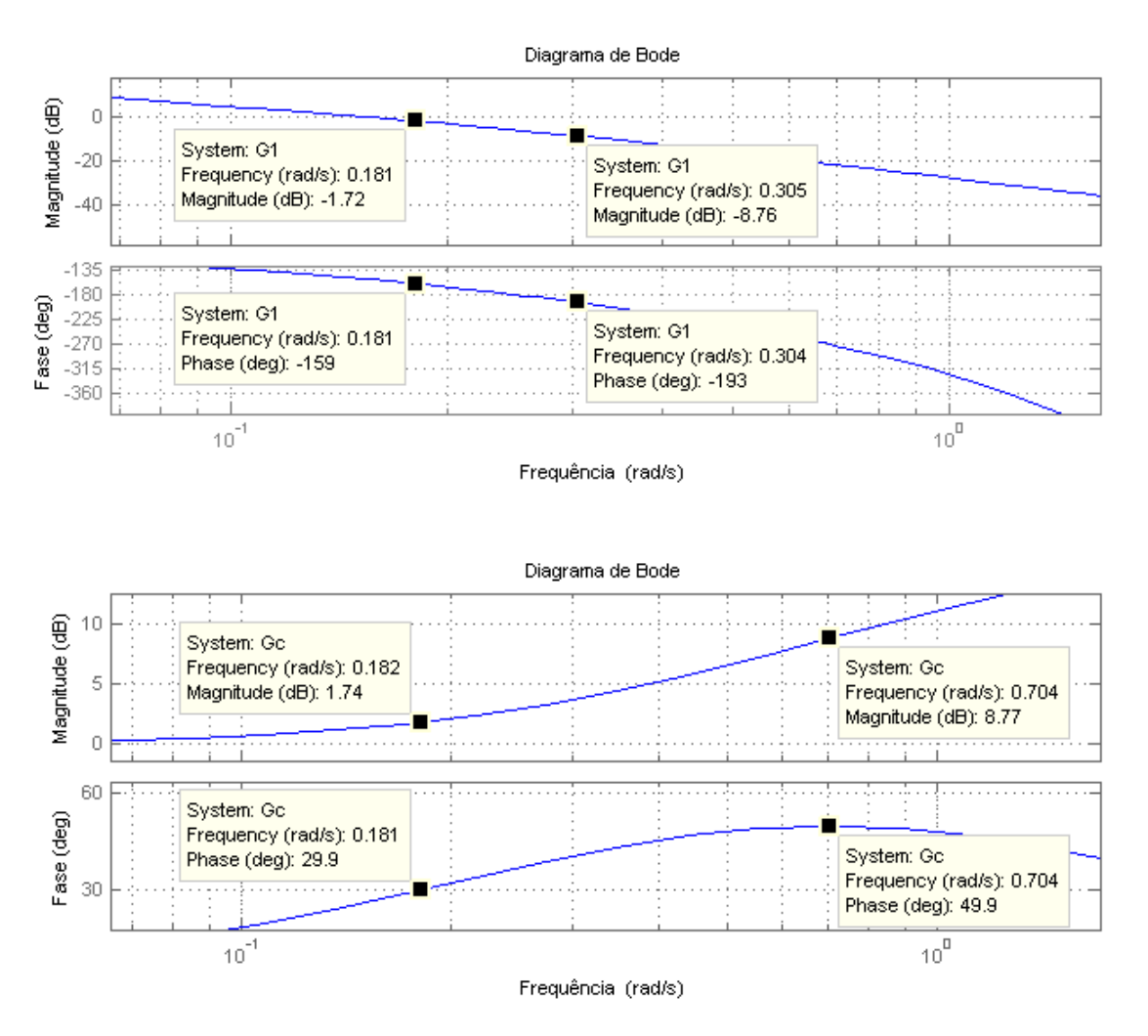

<span id="page-59-0"></span>Figura 4.17 - Diagrama de Bode de *G1(s)* e *Gc(s)*

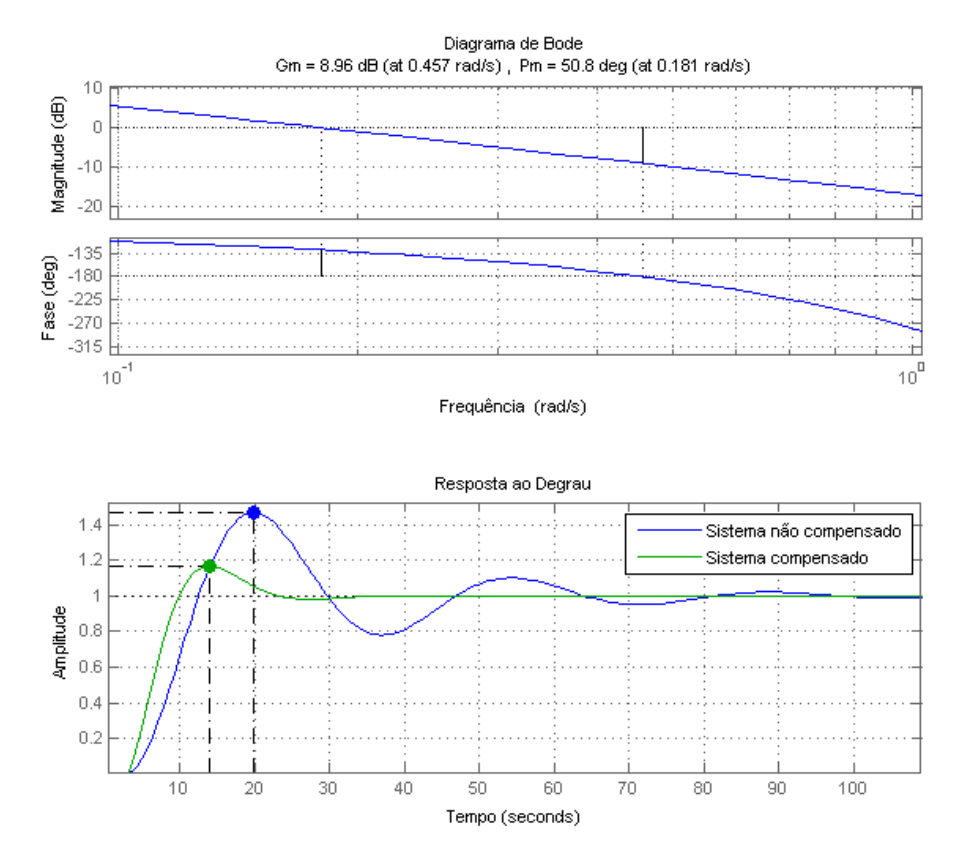

Figura 4.18 - Diagrama de Bode e a resposta ao degrau do sistema compensado.

<span id="page-60-0"></span>A Figura 4.18 mostra o diagrama de Bode do sistema compensado e a resposta ao degrau. No entanto, pode-se ver que a margem de fase de 50º e a margem de ganho de 8 dB foram alcançadas. Além disso, através da resposta ao degrau notou-se que o sobre-sinal máximo foi reduzido significativamente, de 47 para 17%, bem como o tempo o tempo de pico, de 20 para 14 segundos. Vale ressaltar também que o tempo de acomodação do sistema foi de 91 s para 22 s, ou seja, o sistema se acomoda quatro vezes mais rápido.

A Figura 4.19 ilustra o diagrama de blocos do sistema de controle compensado.

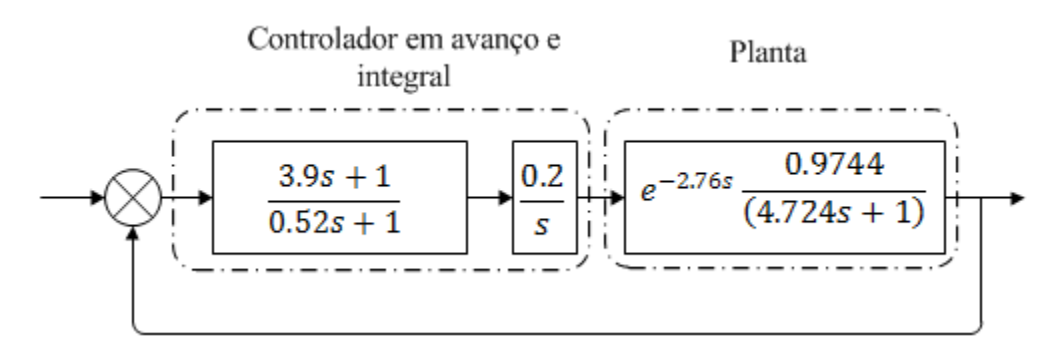

<span id="page-60-1"></span>Figura 4.19 – Diagrama de blocos do sistema de controle

### <span id="page-61-0"></span>*4.4 Sistema Discretizado*

Considerando os dois controladores, escolheu-se o controlador projetado através da Reposta em Frequência para ser digitalizado. O controlador possui a função de transferência

$$
Gc(s) = 0.2 \frac{3.9s + 1}{s(0.52s + 1)}
$$
\n(4.10)

e a planta possui função de transferência,

$$
G(s) = \frac{0.97438 e^{(-2.7577s)}}{4.724s + 1}
$$
\n(4.11)

Utilizando um *hold de ordem zero* na digitalização da planta, o mapeamento de *s* para *z* na digitalização do controlador e um tempo de amostragem, *Ta,* de 1 s, obteveram-se as funções de transferência,

$$
G(z) = 0.048713z^{-3} \frac{z + 2.816}{(z - 0.8092)}
$$
(4.12)

E,

$$
Gc(z) = 0.7555 \frac{z - 0.7738}{(z - 1)(z - 0.1462)}
$$
\n(4.13)

O tempo de amostragem, *Ta*, foi especificado como sendo 1 segundo pelo fato dos sinais de entrada e saída do secador terem sido amostrados com um tempo de amostragem de 1 segundo.

A Figura 4.20 ilustra o diagrama de blocos do sistema de controle digital obtido.

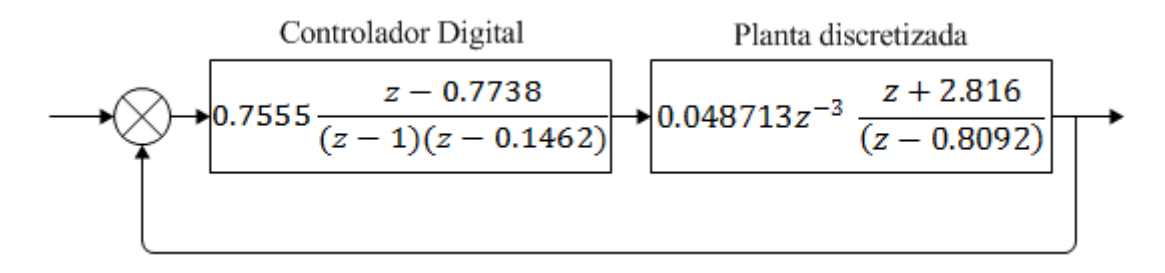

Figura 4.20 – Sistema de controle digital.

<span id="page-61-1"></span>A Figura 4.21 mostra a resposta ao degrau do sistema analógico e digital. Notou-se que os sistemas analógico e digital apresentam tempos de subida semelhantes de aproximadamente 9 s. Em relação ao sobre-sinal máximo e tempo de acomodação, existiram maiores divergências, apresentando um sobre-sinal máximo de 36% e tempo de acomodação de 45 s para o sitema digital. O sobre-sinal máximo e tempo de acomodação para o sistema analógico são de 17% e 22 s.

Uma alternativa para a obtenção de tempo de acomodação e sobre-sinal máximo menores, seria a redução do período de amostragem, pois quanto menor for o tempo de amostragem, mais proximo o sistema digital fica do analógico.

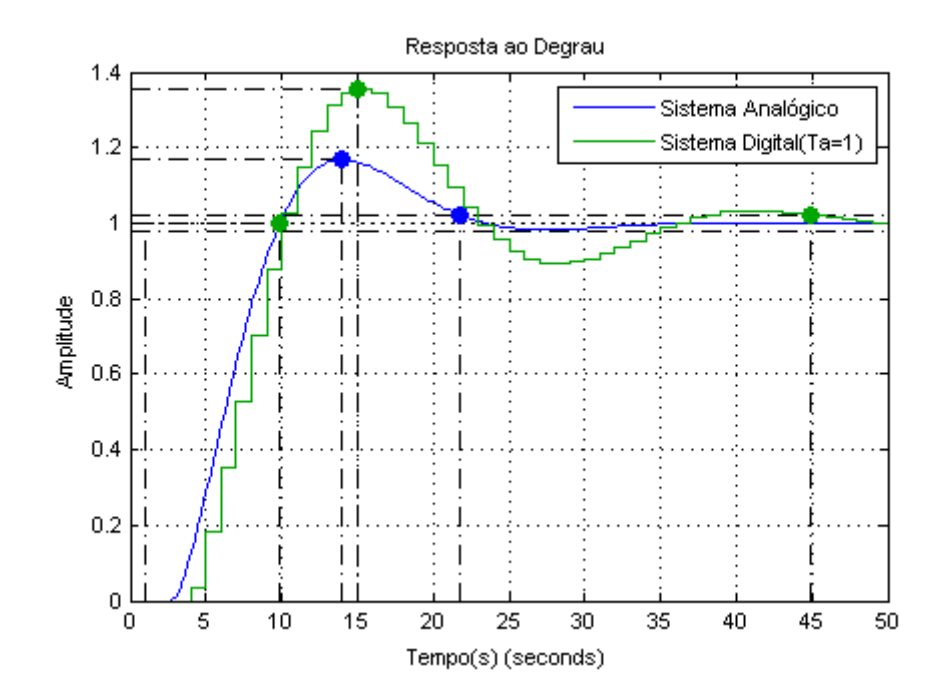

Figura 4.21 - Resposta ao degrau para os sistemas analógico e digital ( $Ta = 1 s$ ).

<span id="page-62-0"></span>Por fim, determinou-se a lei de controle do controlador *Gc(z)* como sendo:

$$
u(k) = 1,146u(k-1) - 0,146u(k-2) + 0,755e(k-1) - 0,5842e(k-2) \quad (4.14)
$$

Notou-se que o cálculo da ação de controle é feito utilizando-se de dois valores passados da ação de controle e do erro.

# <span id="page-63-0"></span>*5 Conclusão*

Através deste trabalho notou-se que o secador de grãos em questão é modelado de maneira satisfatória por uma função de transferência de primeira ordem com um atraso de transporte. Tal fato foi comprovado pela análise de resíduos.

Notou-se também que o atraso de transporte altera de forma significativa o Lugar das Raízes e o Diagrama de Bode, dificultando a aplicação das técnicas de controle para ambos métodos. No Lugar das Raízes, o atraso de transporte fez com que os polos de malha fechada chegassem mais facilmente ao semi-plano direito, tornando o sistema instável. Já no Diagrama de Bode o efeito do atraso de transporte aparece na fase do sistema, que passa a decair indefinidamente para valores mais elevados de frequência.

As ações básicas de controle utilizadas, proporcional e integral, desempenharam um papel fundamental na tarefa de controle. A ação integral possibilitou ao sistema um desempenho satisfatório em regime permanente, levando o erro estacionário para zero. Já a ação proporcional garantiu o sistema estável.

Com o intuito de melhorar o regime transitório, os controladores em avanço projetados utilizando o Lugar das Raízes e Diagrama de Bode, desempenharam um papel fundamental, reduzindo o sobre-sinal máximo e aumentando a velocidade de resposta do sistema. A diferença entre as duas técnicas é que uma utiliza-se de especificações de projeto no domínio do tempo (Lugar das Raízes) e a outra (Resposta em Frequência) utiliza-se de especificações de projeto no domínio da frequência, mas ambas foram efetivas.

No projeto do controlador digital através do mapeamento do plano s no plano z obteve-se uma mehor precisão quanto menor foi o tempo de amostragem utilizado na discretização.

Para trabalhos futuros sugere-se o projeto de controladores em Atraso de Fase e em Atraso e Avanço de Fase para excitações em rampa aplicadas a este secador de grãos, bem como o projeto e simulação de circuitos analógicos correspondentes.

#### **REFERÊNCIAS BIBLIOGRÁFICAS**

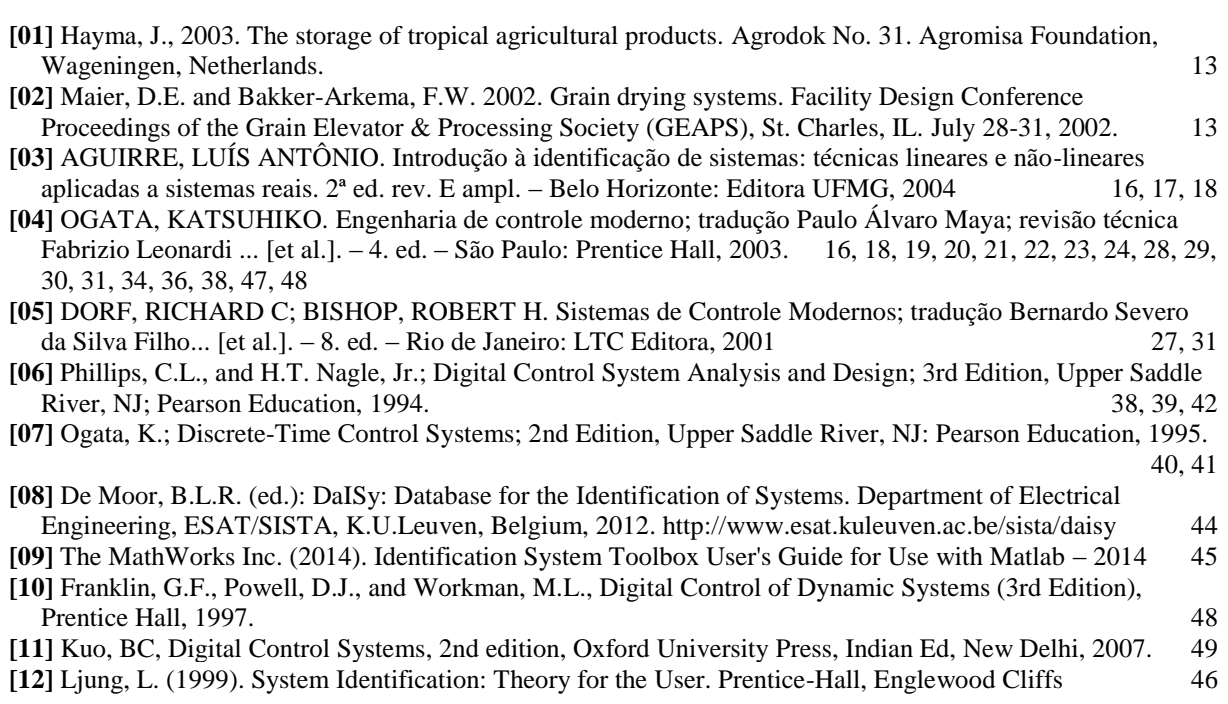